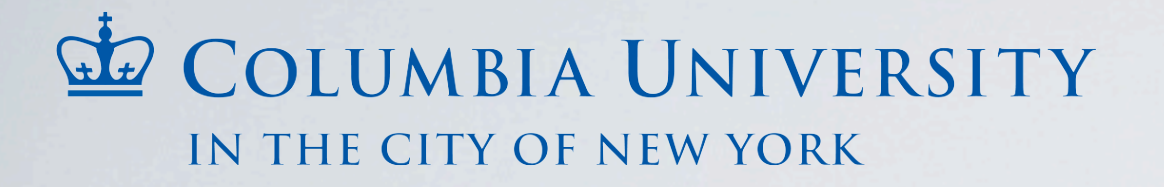

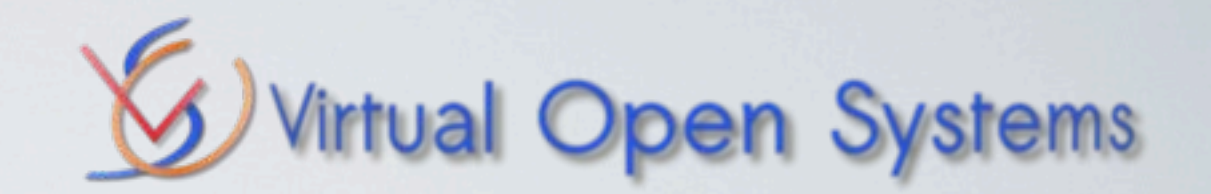

# ARM VIRTUALIZATION "FOR THE MASSES"

Christoffer Dall [<c.dall@virtualopensystems.com>](mailto:c.dall@virtualopensystems.com) [<cdall@cs.columbia.edu>](mailto:cdall@cs.columbia.edu)

ARM

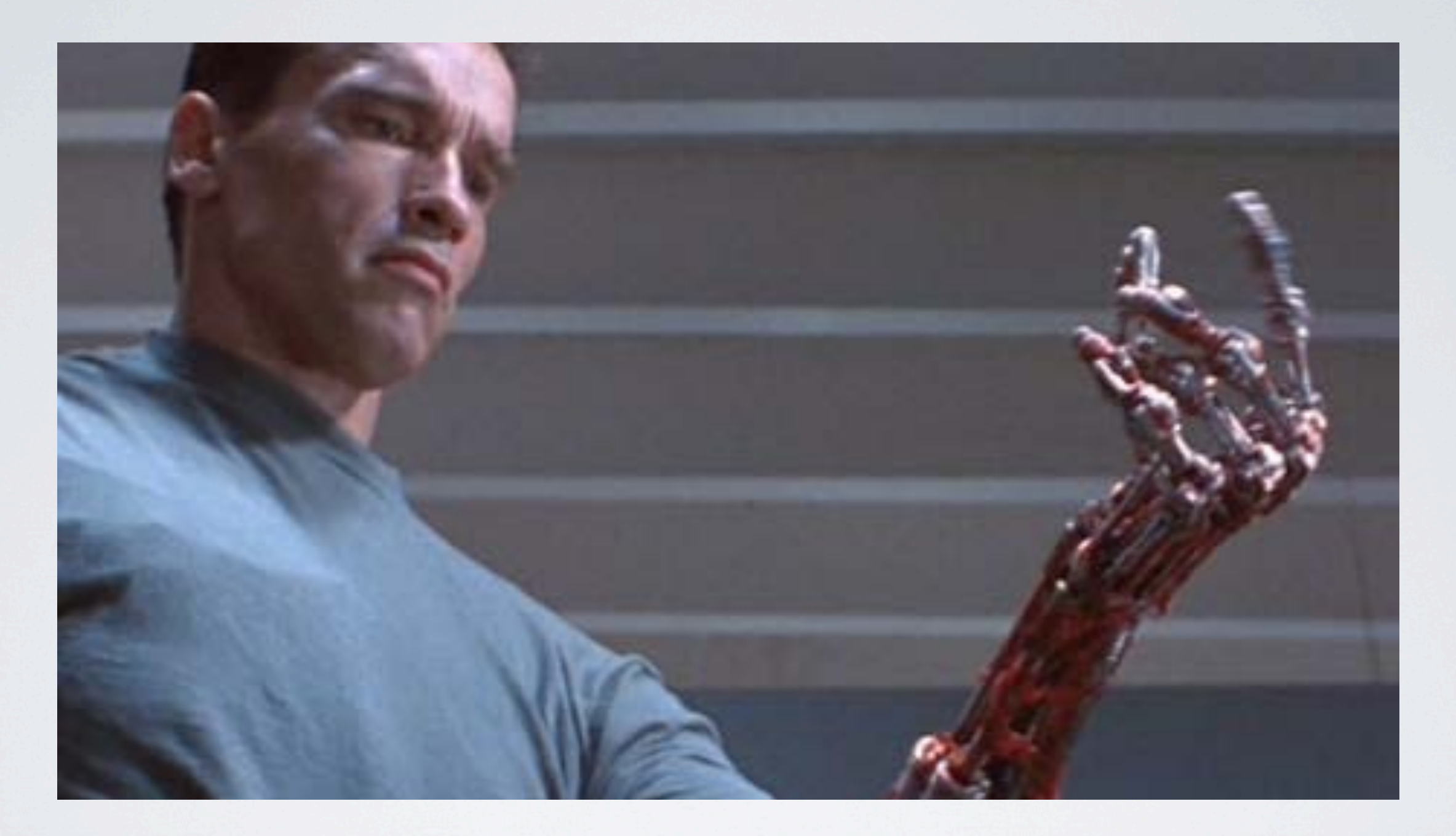

# ARM

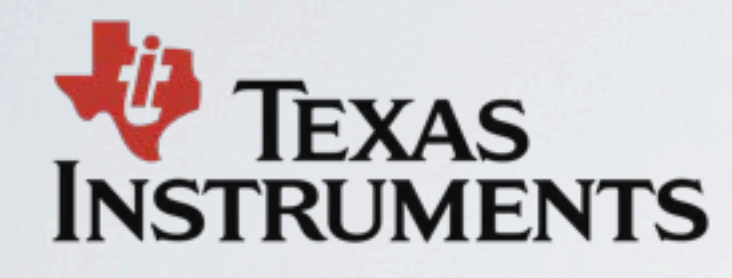

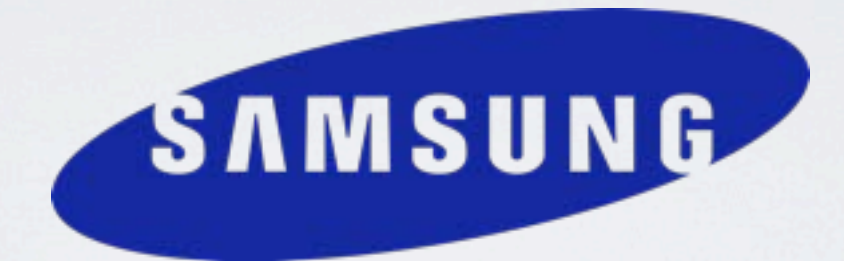

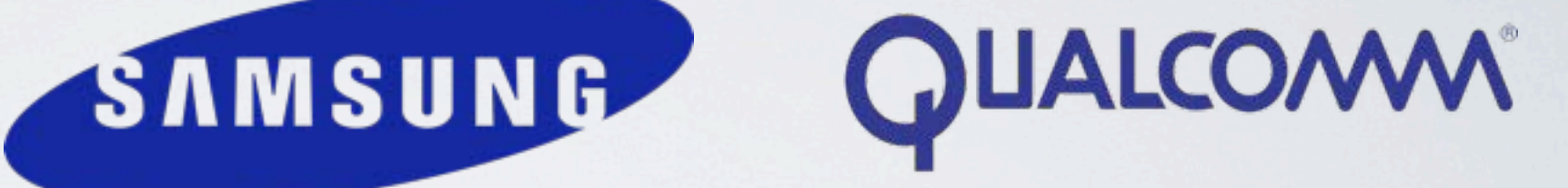

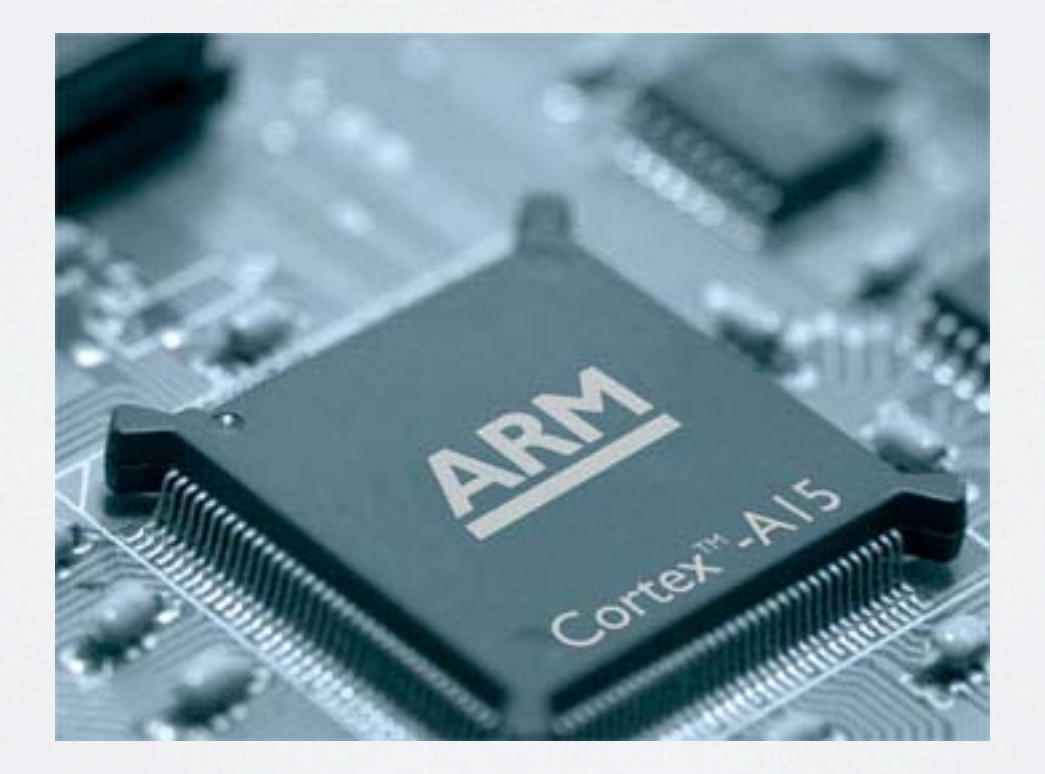

#### Smartphones

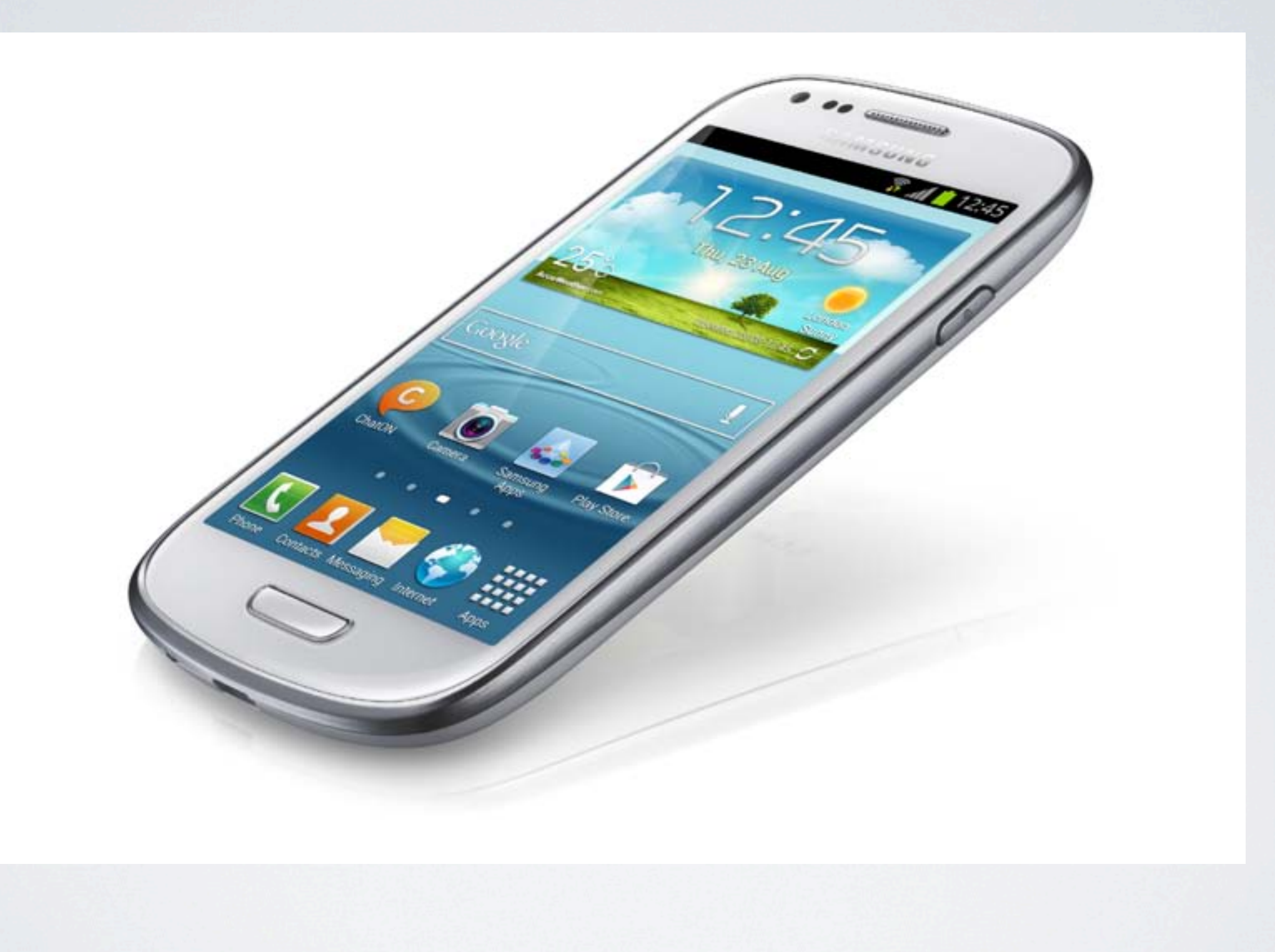

#### Smartphones

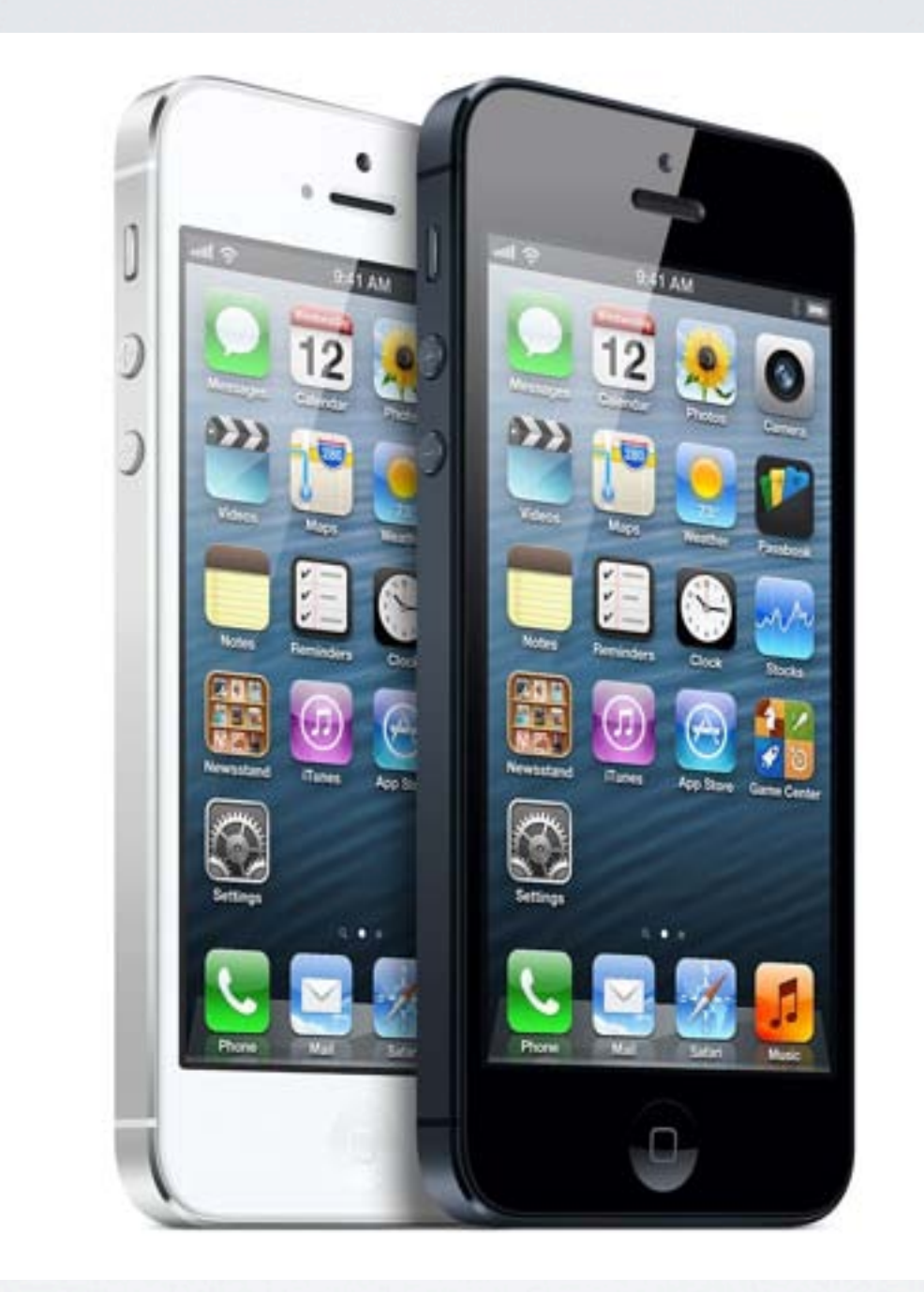

#### Tablets

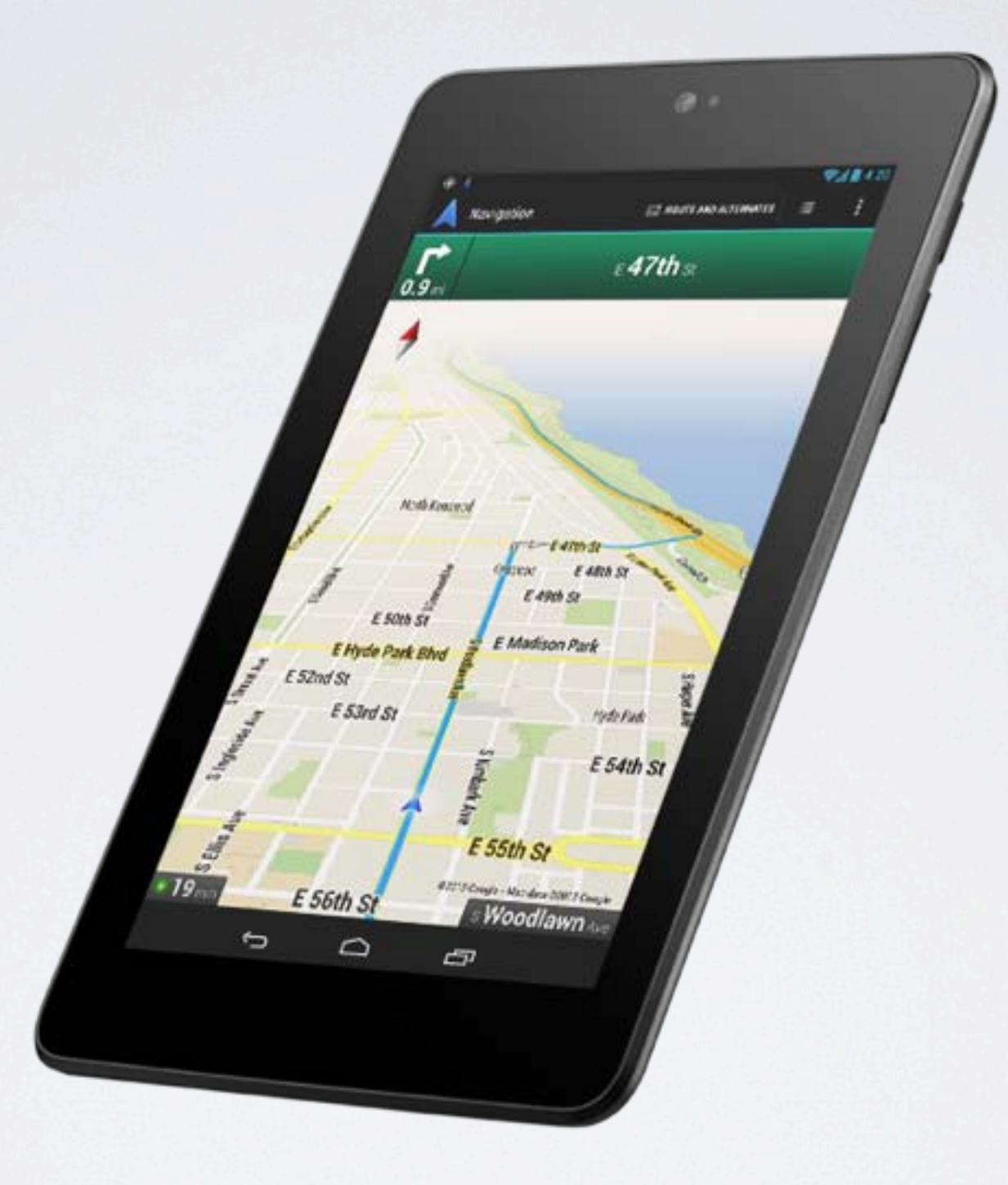

#### Tablets

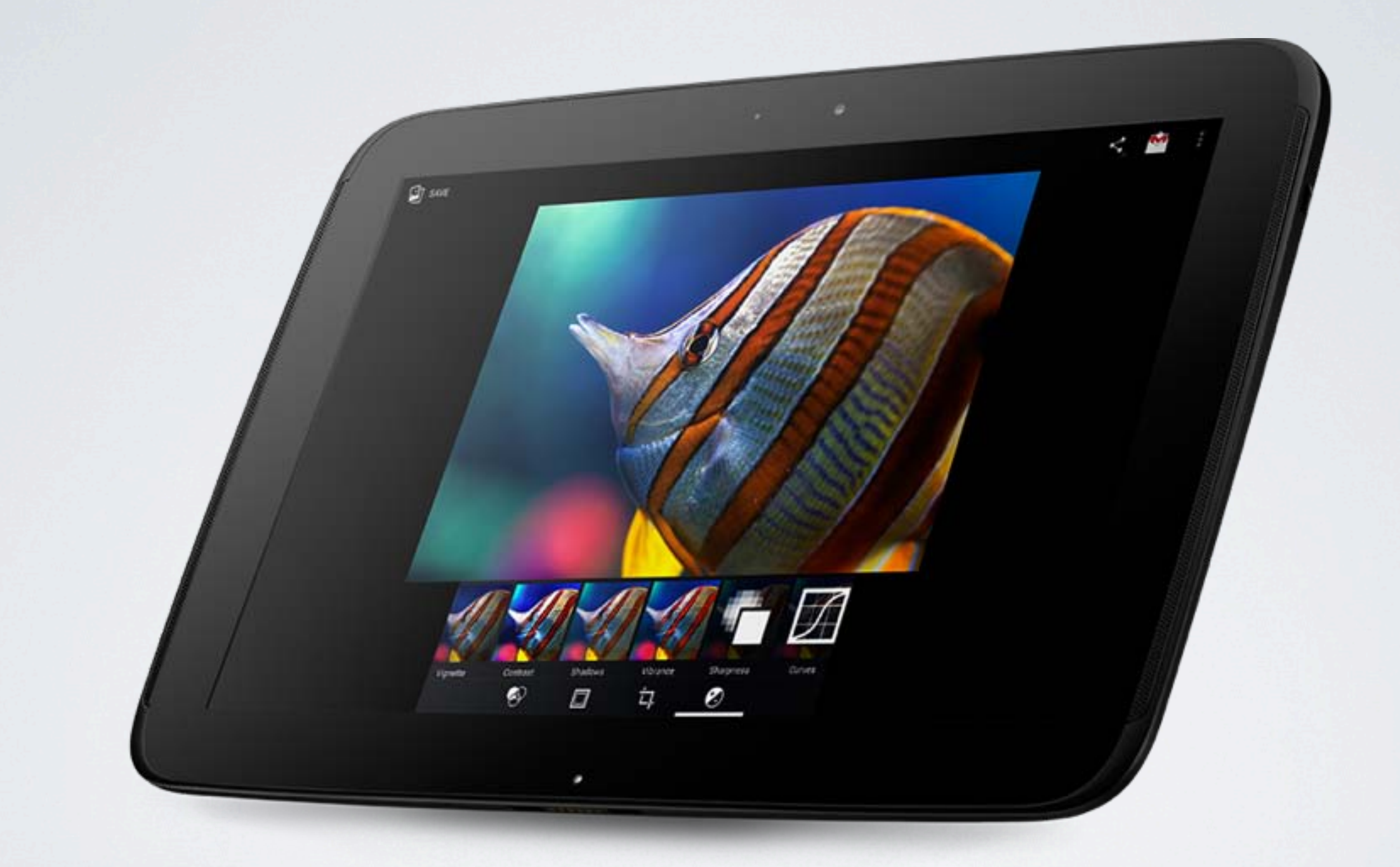

#### But now also...

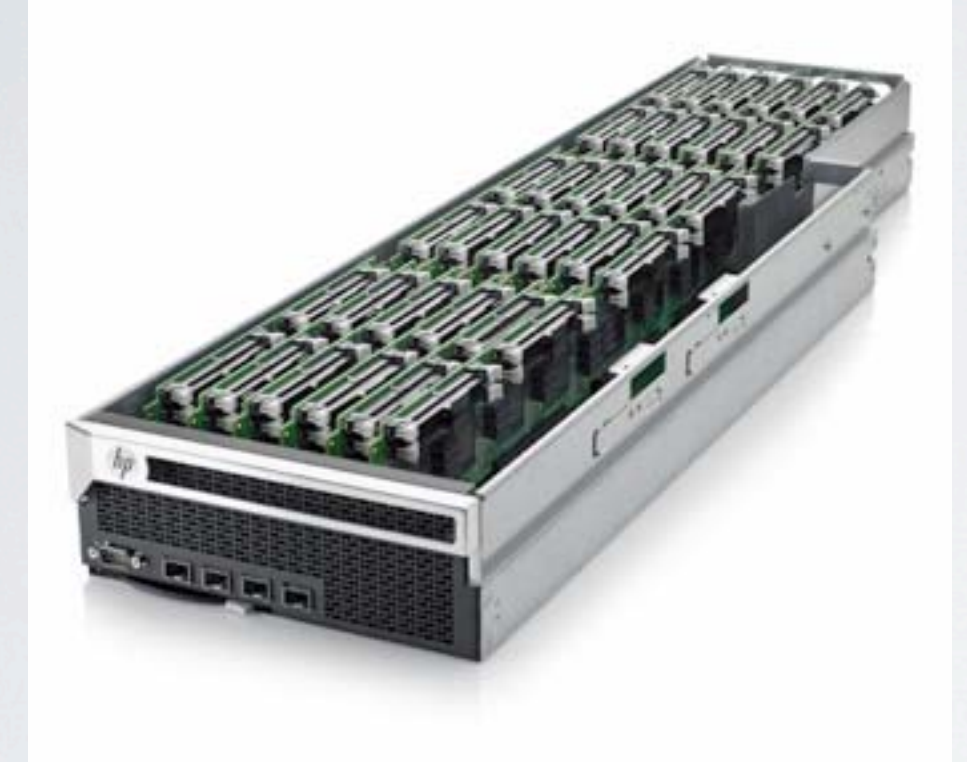

#### ARM Servers

#### But now also...

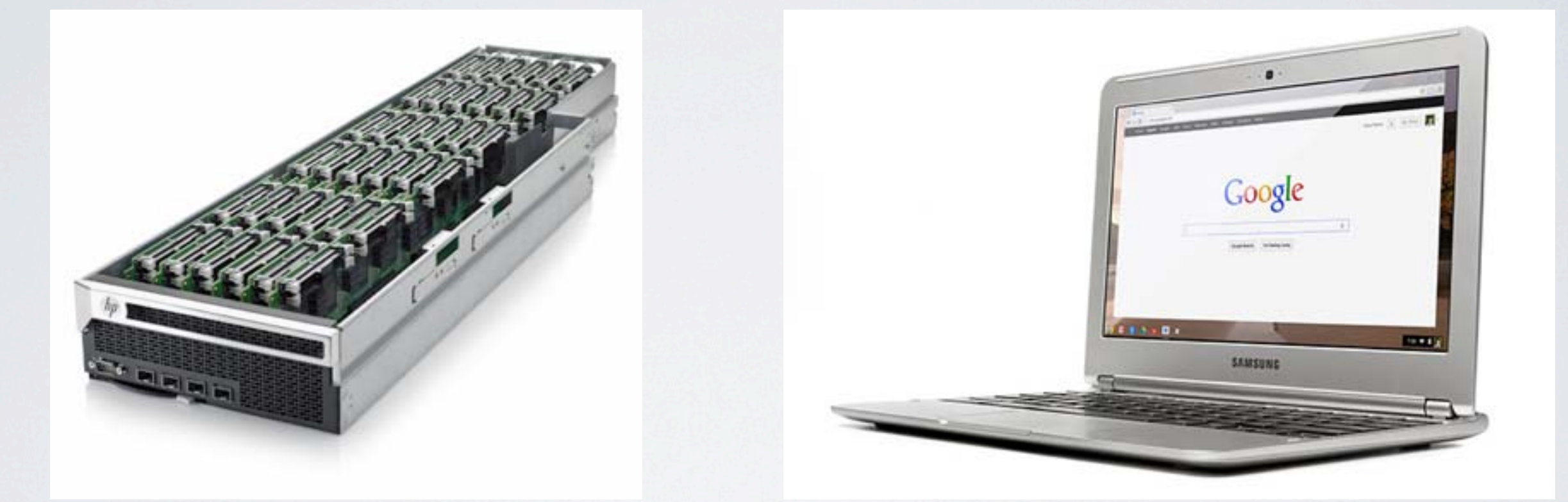

#### ARM Servers Laptops

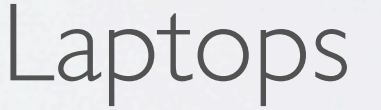

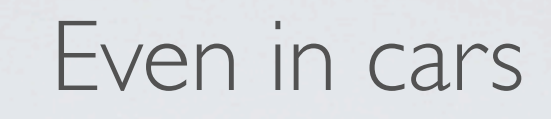

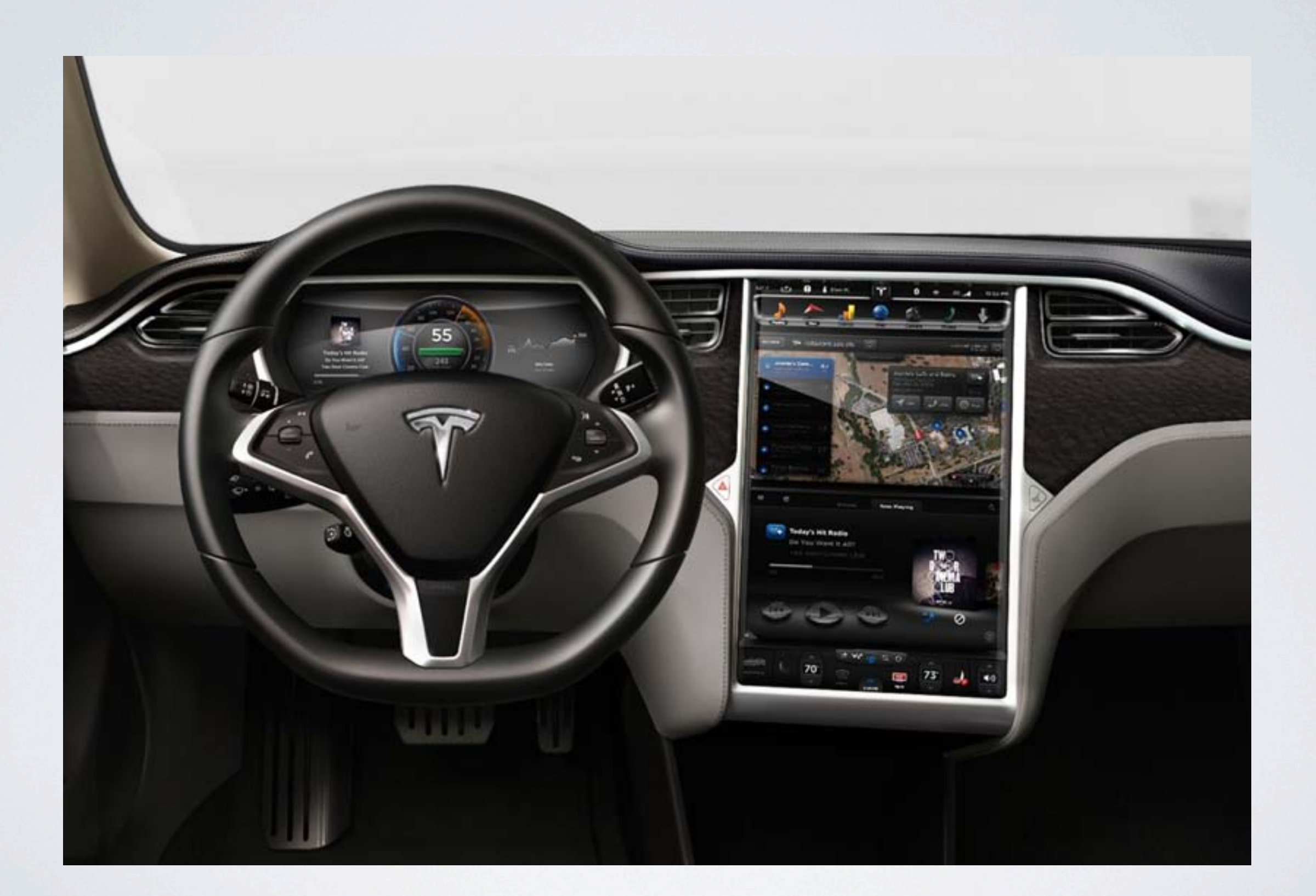

#### ... and toasters!

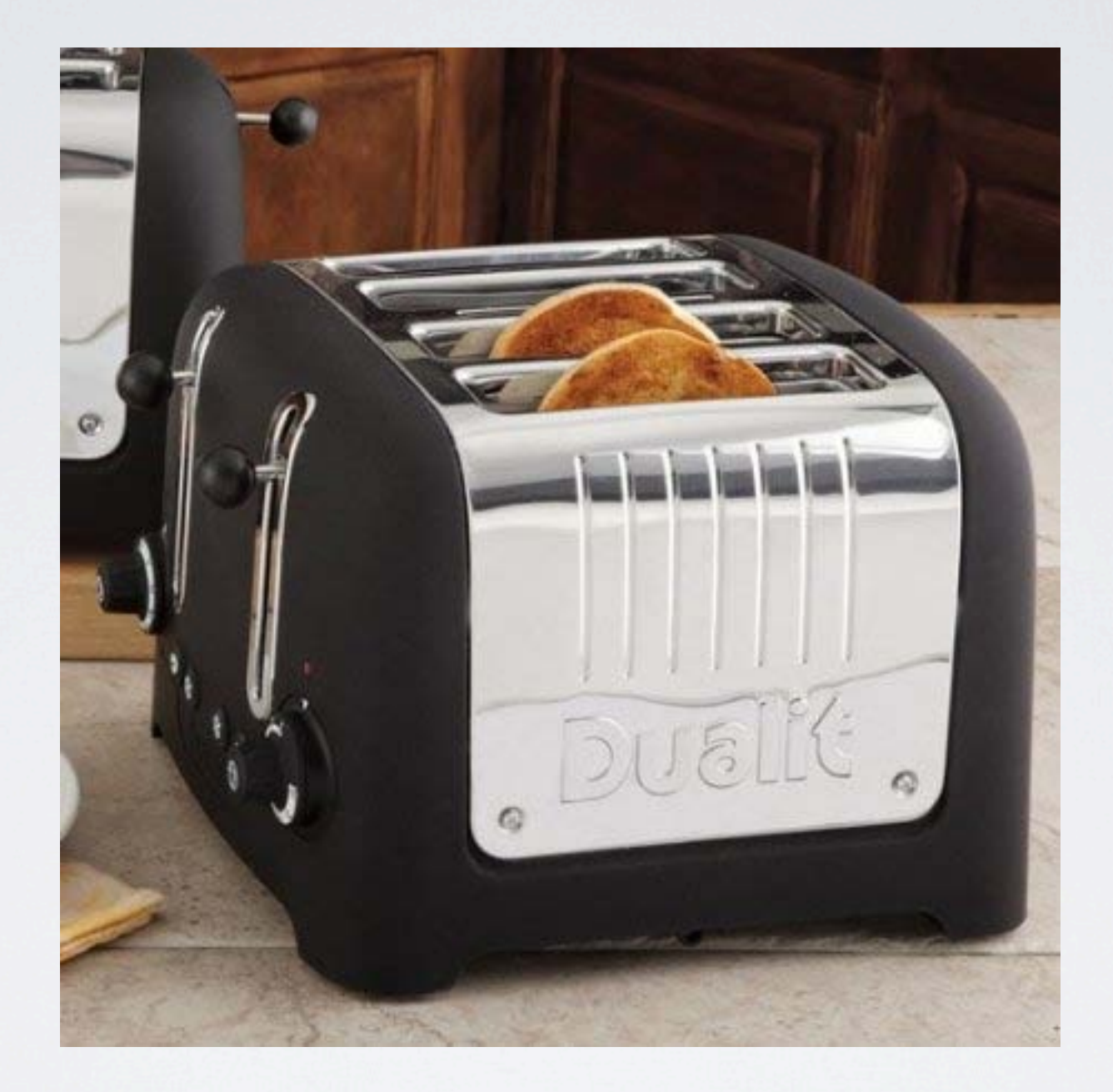

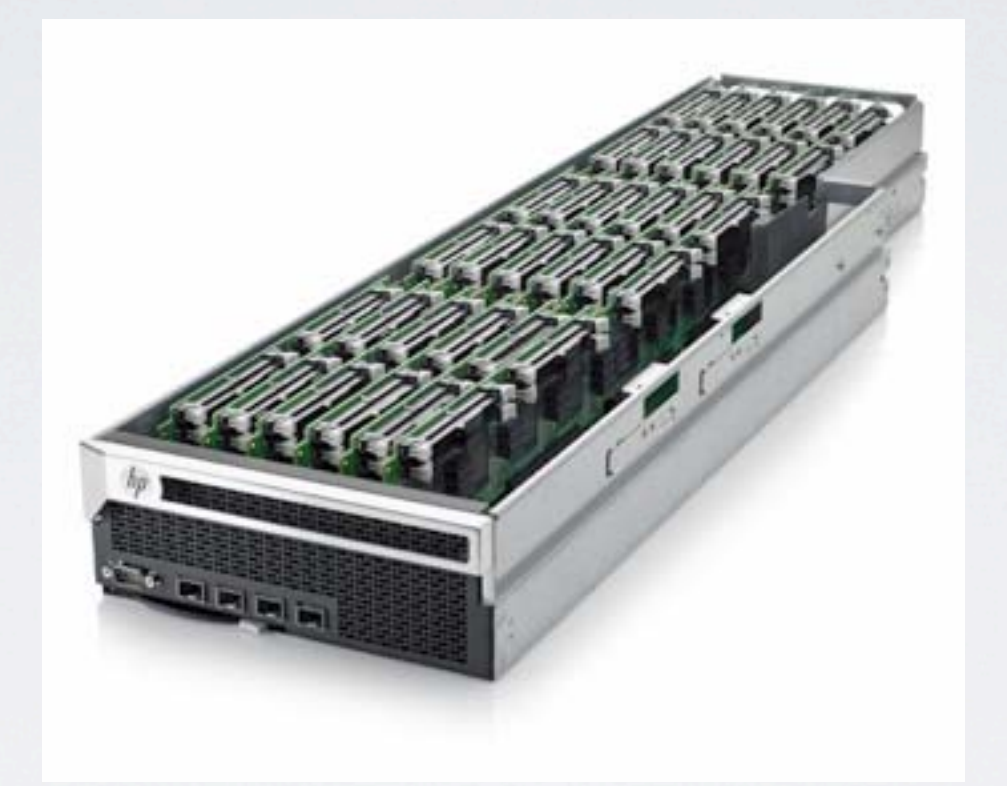

Server virtualization brings high availability, load balancing, and more..

- Phone virtualization
	- iOS on Android
	- Home-phone Work-phone
	- Throw-away virtual phones

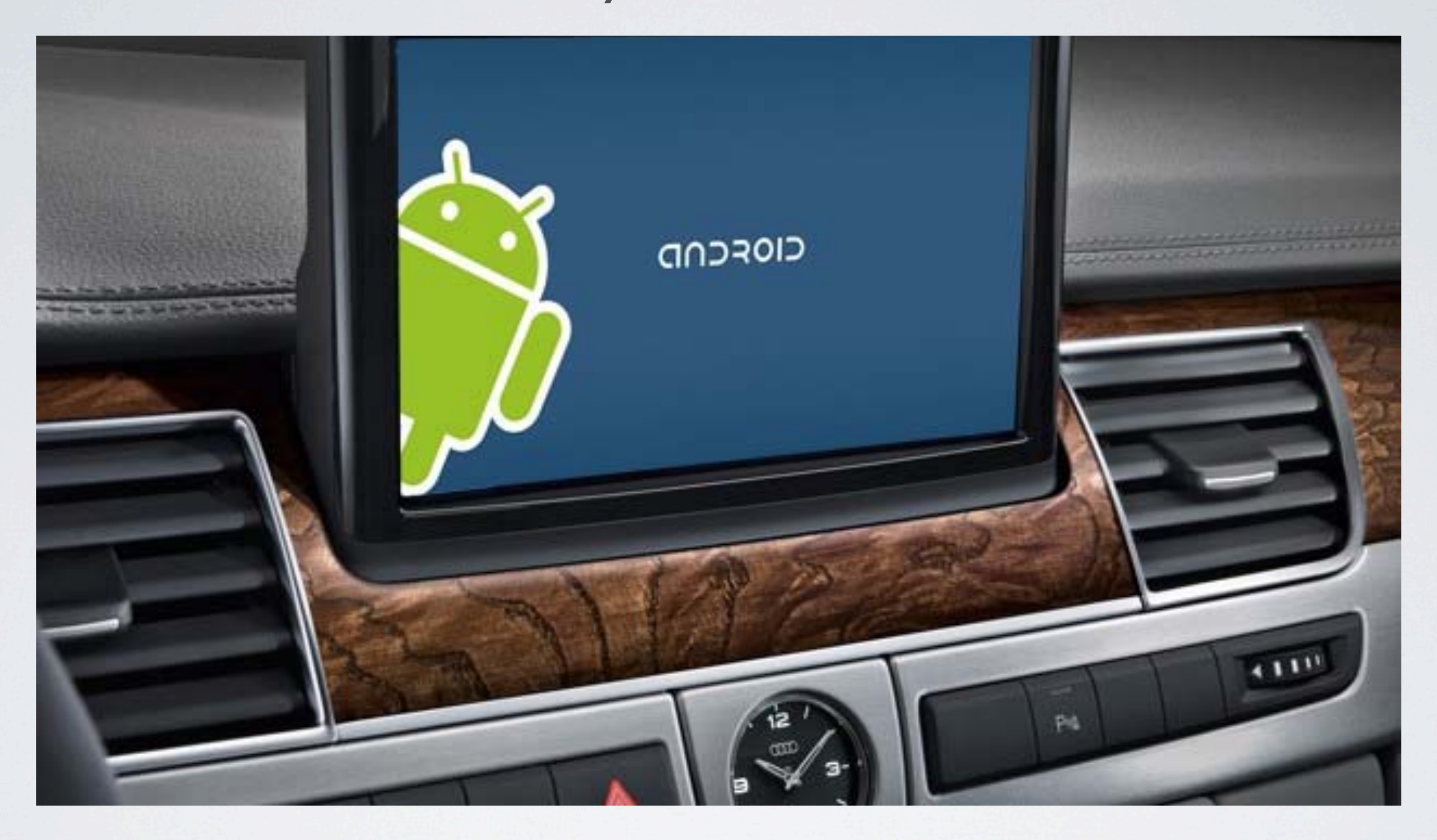

#### Rich OS in embedded space with legacy OS support

<1>Unable to handle kernel NULL pointer dereference at virtual address 00000019 4.640000] Unable to handle kernel NULL pointer dereference at virtual address 0  $<1>pgd = c0004000$  $4.660000$  pgd =  $c0004000$ <1>[00000019] \*pgd=00000000[ 4.660000] [00000019] \*pgd=00000000 <0>Internal error: Oops: 5 [#1] PREEMPT 4.670000] Internal error: Oops: 5 [#1] PREEMPT <d>Modules linked in:[ 4.670000] Modules linked in:  $CPU: 0$ Not tainted (3.0.38-1-ARCH #1) Not tainted (3.0.38-1-ARCH #1) 4.670000] CPU: 0 PC is at regulator get voltage+0x8/0x34 4.670000] PC is at regulator get voltage+0x8/0x34 LR is at sun4i cpufreq initcall+0xac/0x124 4.670000] LR is at sun4i cpufreq initcall+0xac/0x124 pc : [<c0217b18>] lr : [<c000e96c>] psr: a0000013 sp: e783bf98 ip: 00000000 fp: 00000000 4.670000] pc : [<c0217b18>] lr : [<c000e96c>] psr: a0000013 4.670000] sp : e783bf98 ip : 00000000 fp : 00000000 r10: c000e8c0 r9 : 00000000 r8 : 00000000 4.670000] r10: c000e8c0 r9: 00000000 r8: 00000000 r7:00000013 r6:c0034bd8 r5:c00279b4 r4:ffffffed 4.670000] r7:00000013 r6:c0034bd8 r5:c00279b4 r4:ffffffed r3 : 00000000 r2 : 00000000 r1 : 00000001 r0 : ffffffed 4.670000] r3 : 00000000 r2 : 00000000 r1 : 00000001 r0 : ffffffed Flags: NzCv IRQs on FIQs on Mode SVC 32 ISA ARM Segment kernel 4.670000] Flags: NzCv IRQs on FIQs on Mode SVC 32 ISA ARM Segment kernel Control: 10c5387d Table: 40004019 DAC: 00000015 4.670000] Control: 10c5387d Table: 40004019 DAC: 00000015

Or debug events leading up to this kernel crash using GDB?

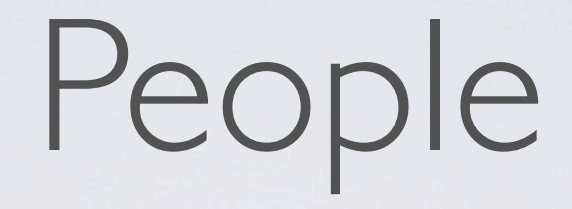

- Marc Zyngier from ARM: VGIC + Timers
- Antonios Motakis from Virtual Open Systems: VFP
- Rusty Russell from Linaro: User space register interface
- Peter Maydell from Linaro: QEMU and arch. compliance
- Christoffer Dall from Virtual Open Systems: Maintainer

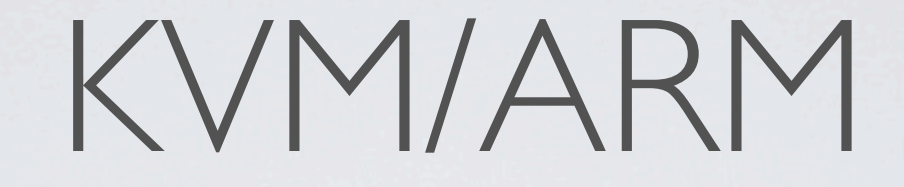

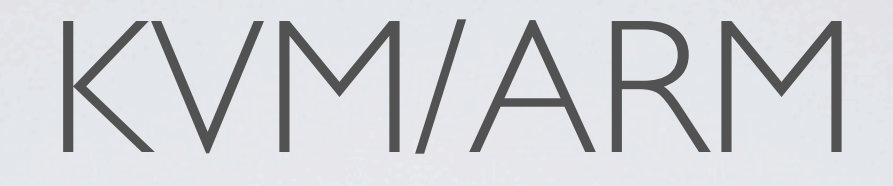

• ARM is not virtualizable

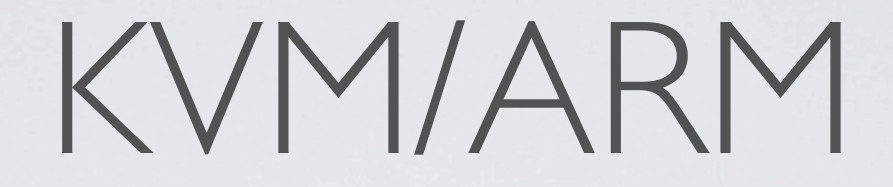

- ARM is not virtualizable
- Requires Hardware Virtualization Extensions

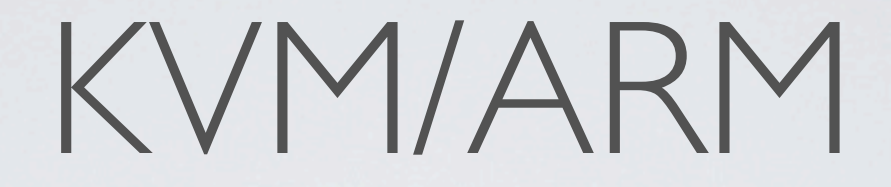

- ARM is not virtualizable
- Requires Hardware Virtualization Extensions
- Runs on Cortex-A15 and Cortex-A7

#### KVM/ARM upstreaming

- Being upstreamed in mainline
- 14th patch series revision
- Waiting for ARM ack's
- Upstreamed through kvm/next or Russell King (ARM)

#### ARM Architecture

- RISC-style load/store architecture
- Two instruction modes: ARM and Thumb-2
- Co-processors: An extension to the instruction set
- CP15 holds CPU control state

#### ARMv7 Processor Modes

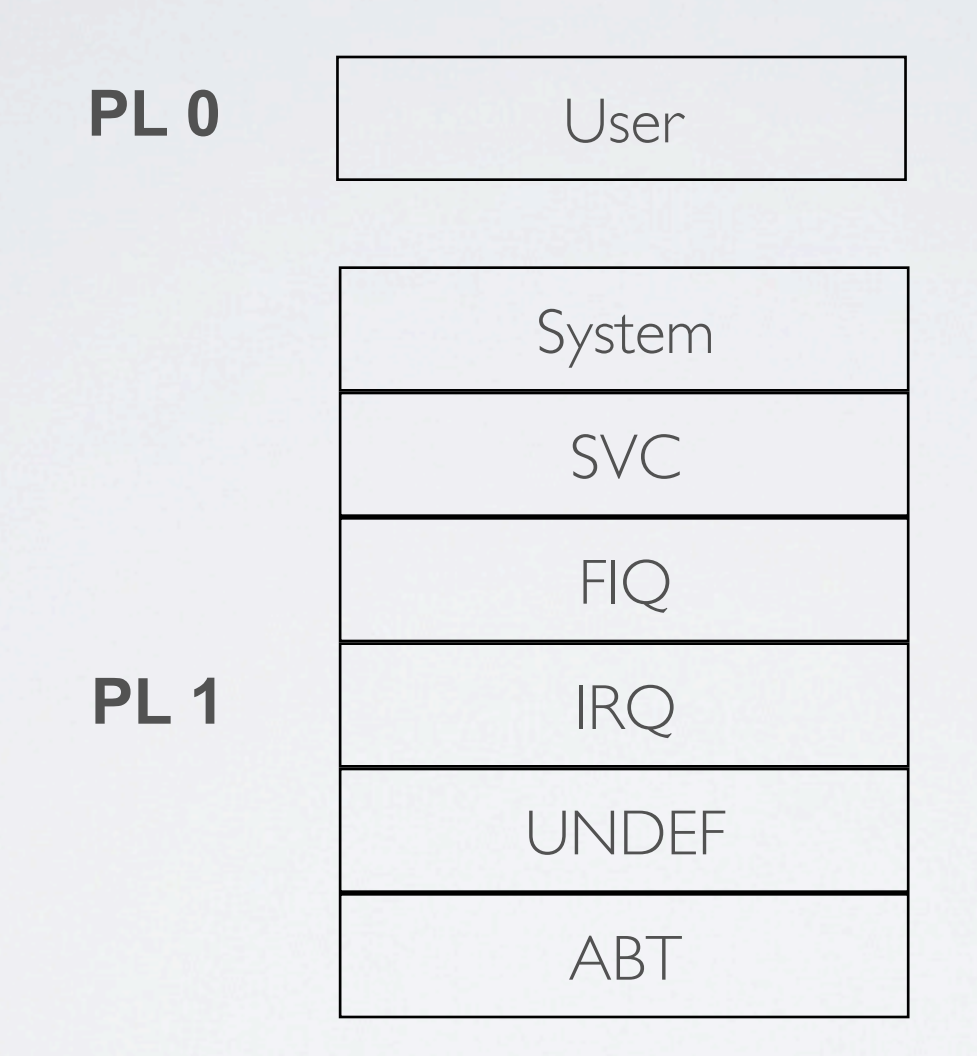

#### ARM Architecture

#### Registers

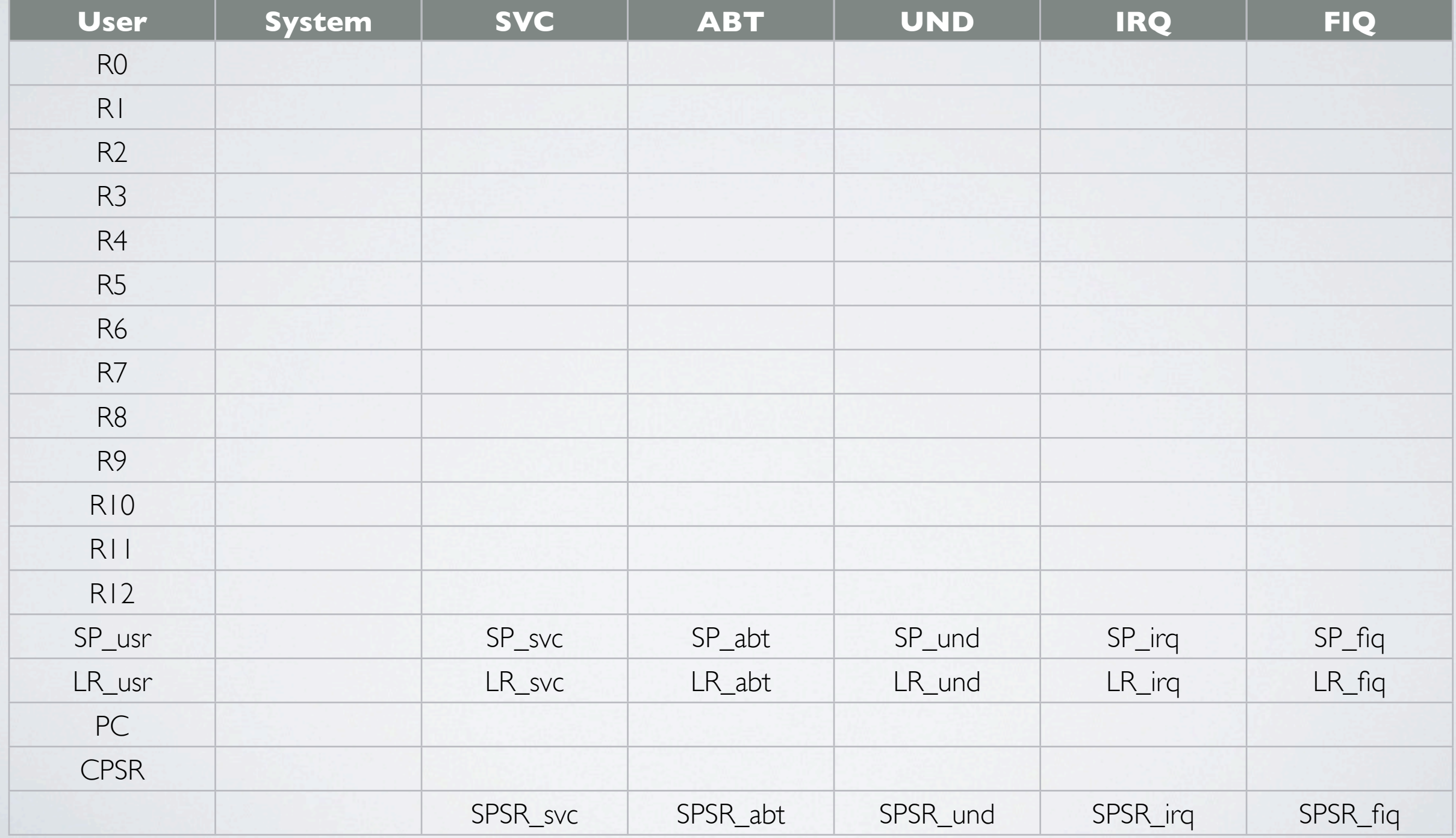

#### ARM Virtualization Extensions

- Hardware support for virtualization
- Hyp-mode
- Stage-2 memory translation

#### ARMv7 Processor Modes

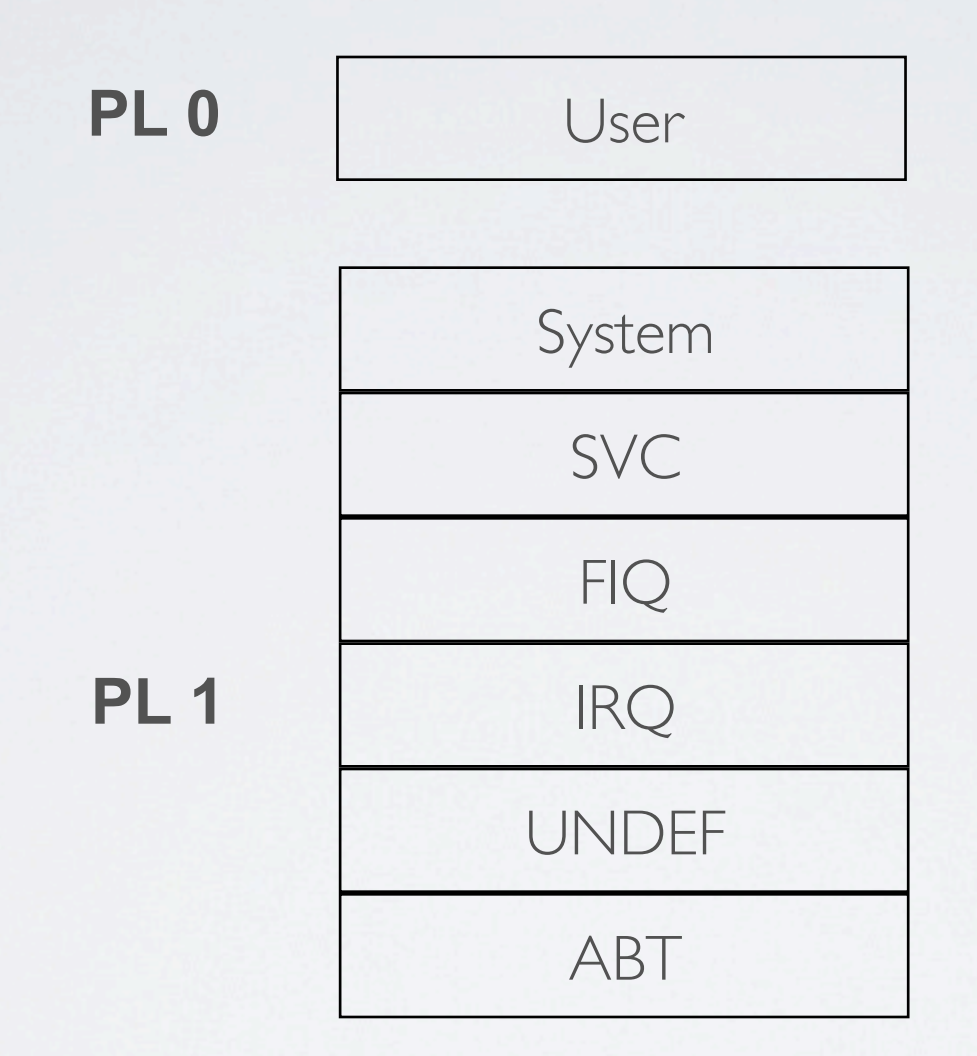

#### Security Extensions (TrustZone)

**Non-Secure Secure** 

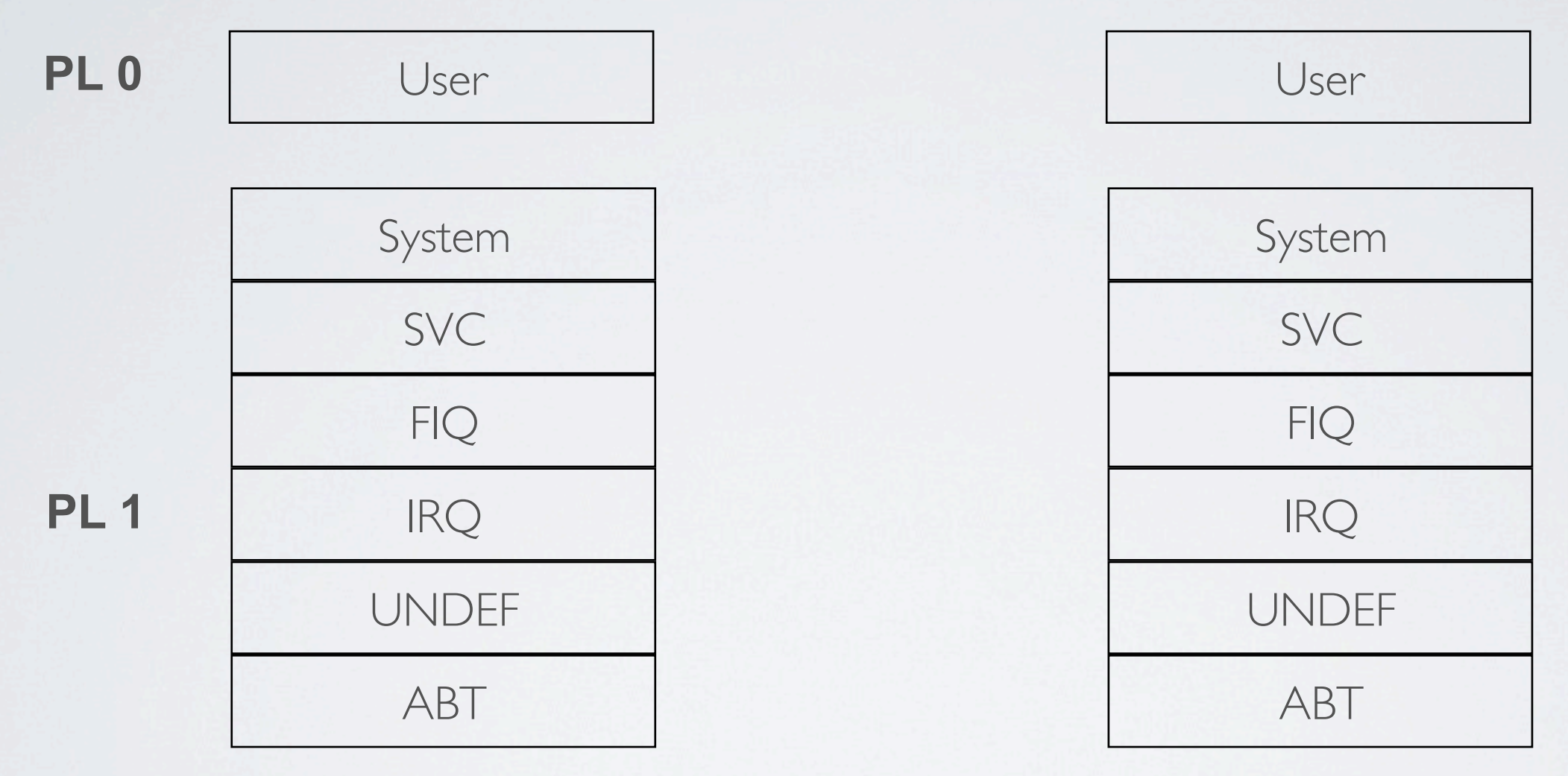

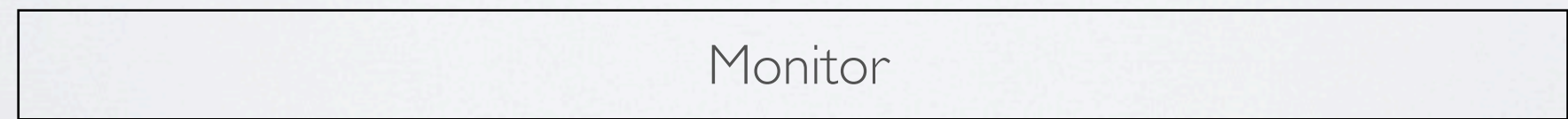

#### Virtualization Extensions

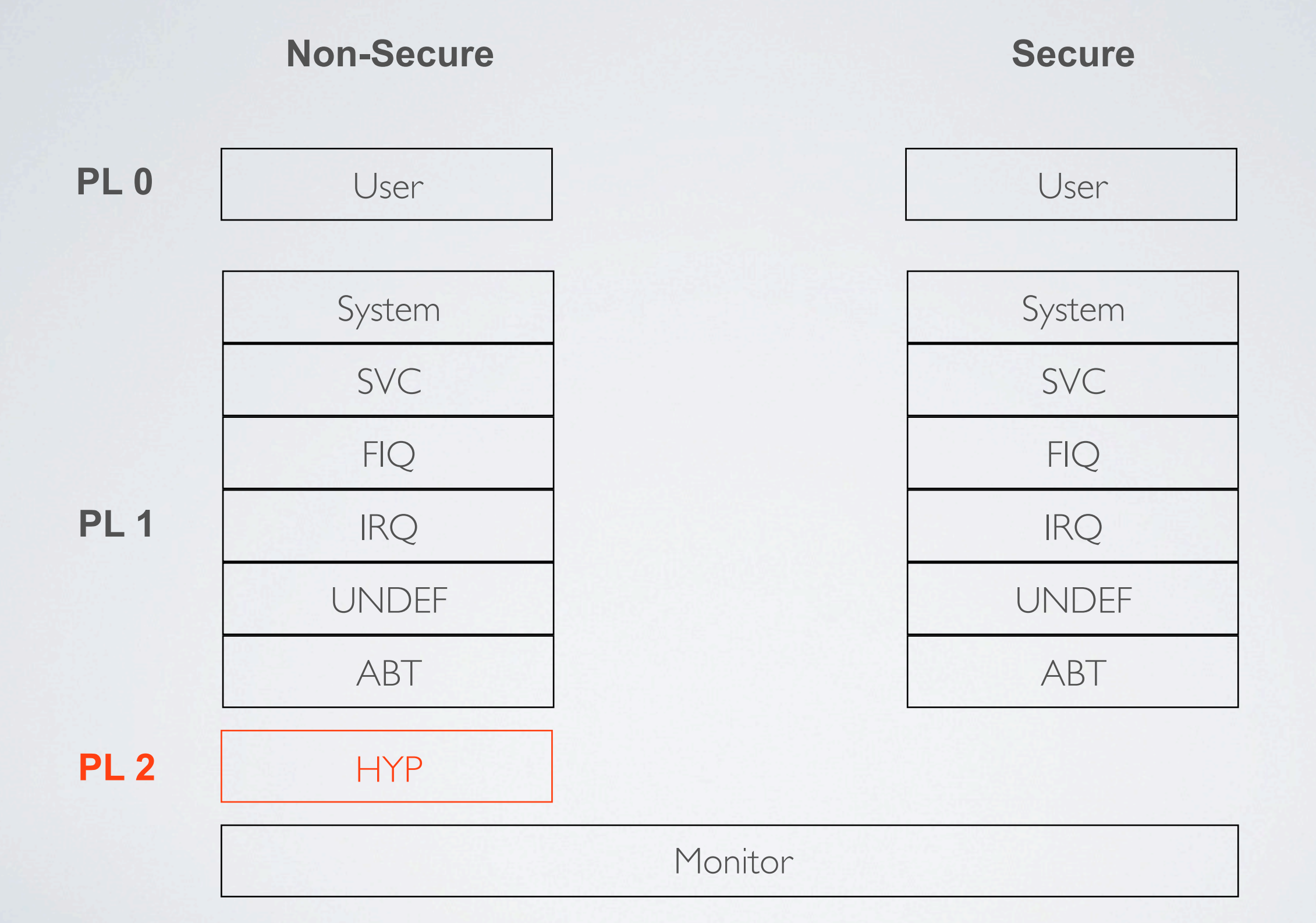

### Hyp mode

- Access to hypervisor control registers
- Controls stage-2 translations
- Entry through exception (ex. HVC instruction)
- Exit by exception return

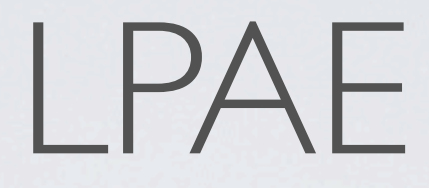

- Large-Physical-Address-Extension (LPAE)
- 40-bit physical addresses
- 64-bit page table descriptors
- Page table format used for stage-2 translations

#### Memory Translation with LPAE

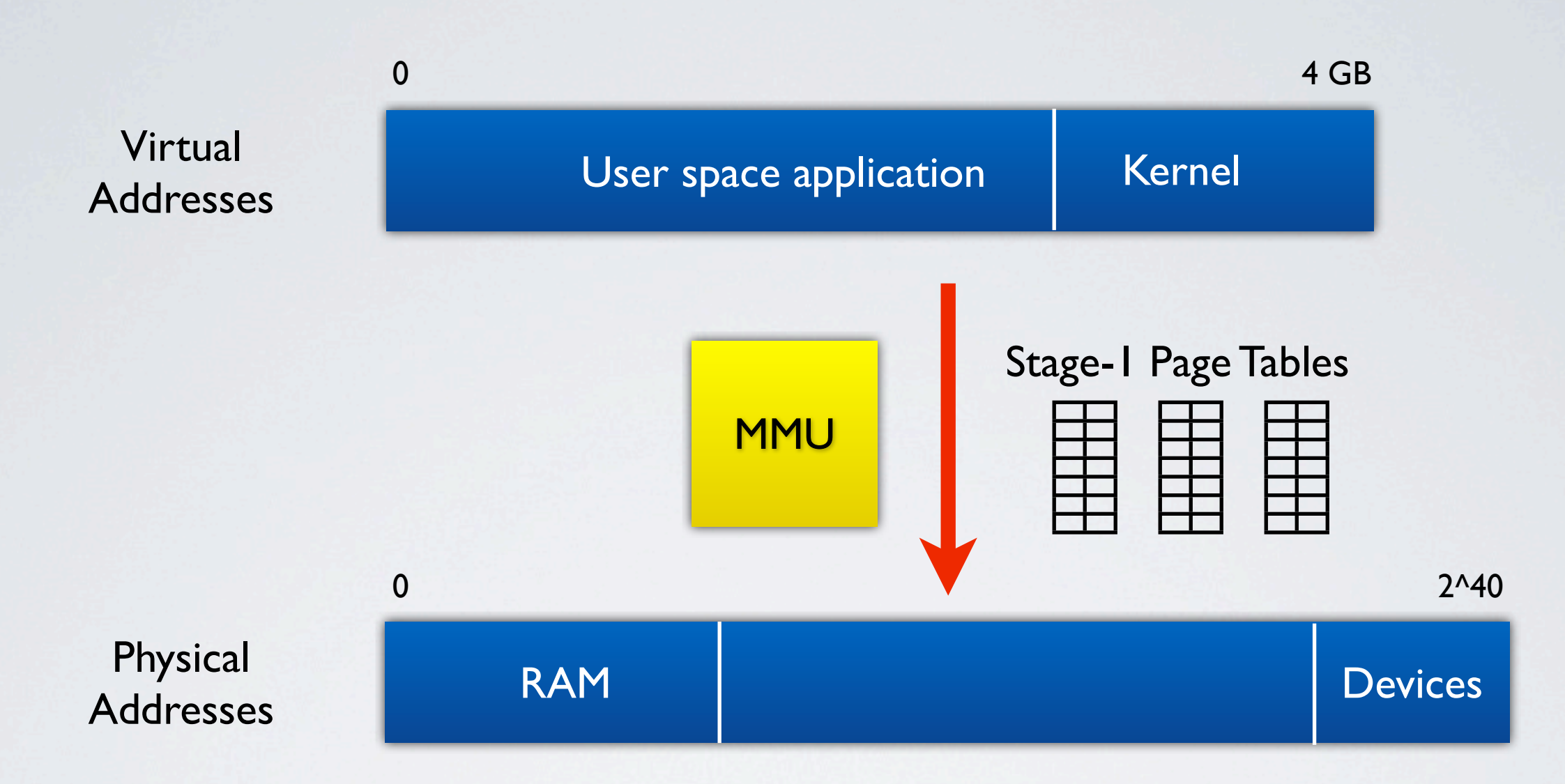

#### Stage-2 Page Tables

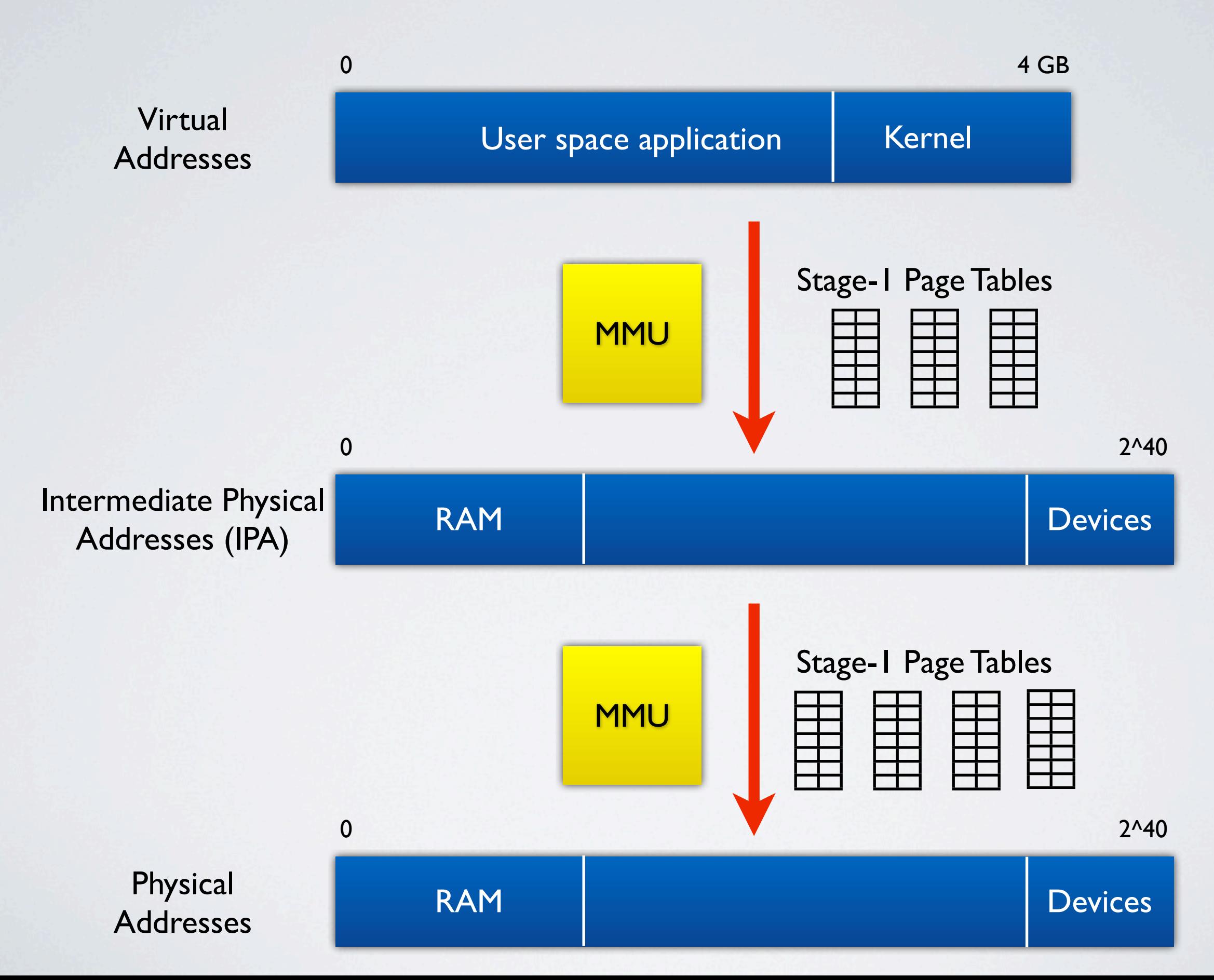

#### Compared to x86

- No concept of VMCS or VMRESUME / VMEXIT
- Instead, control registers must be programmed in Hyp mode
- Hyp mode is not a superset of normal privileged mode!
- We cannot run the host kernel in Hyp mode.
- Hyp mode was designed with classic embedded hypervisor in mind

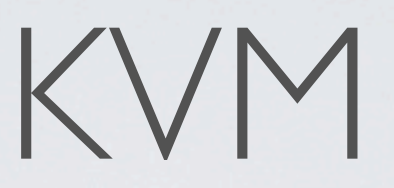

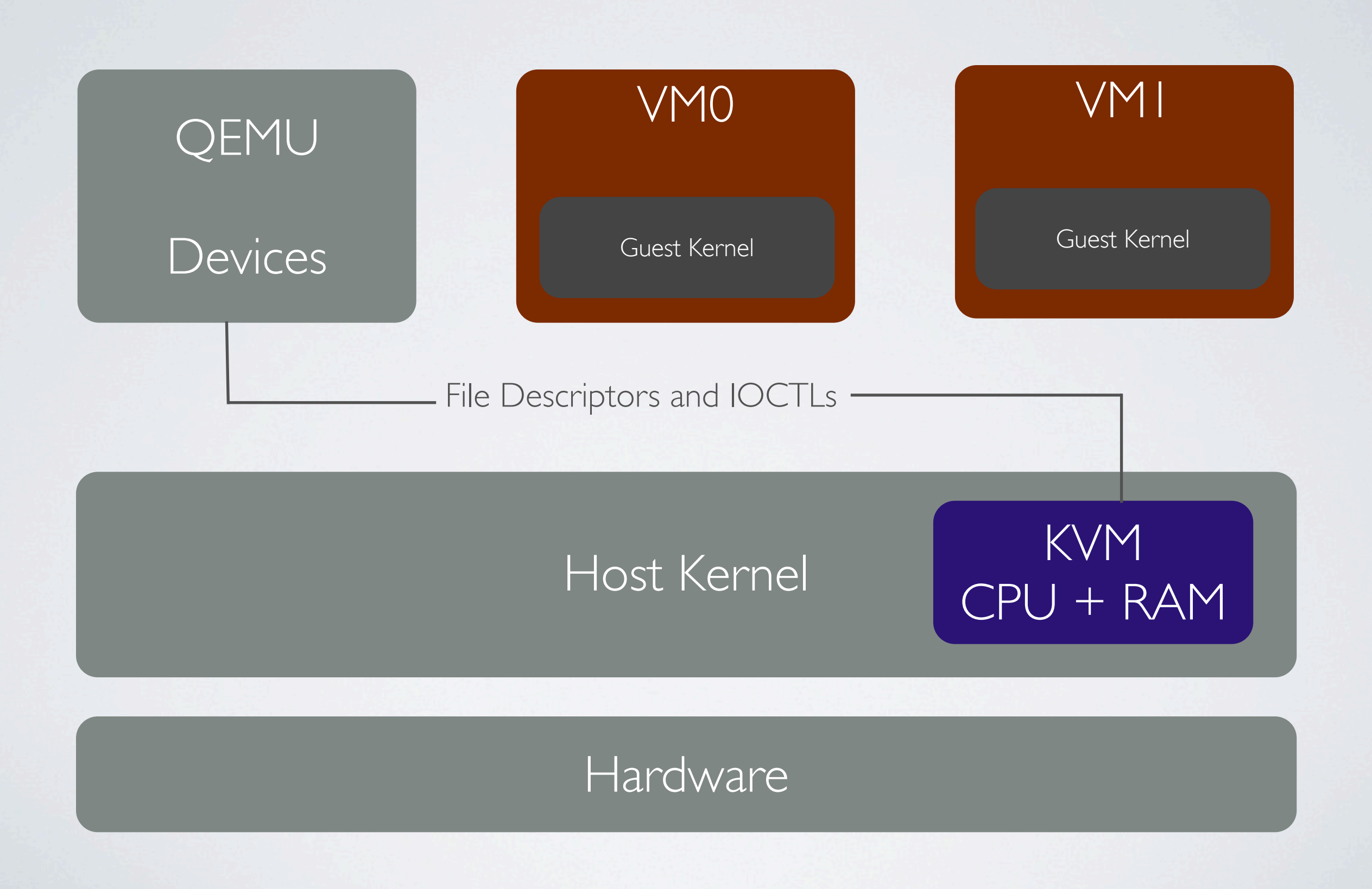

#### User space code

void \*mem;

kvm  $f d = open('*/dev/kvm'')$ ; vm fd = ioctl(kvm fd, KVM CREATE VM, 0);

posix memalign(&mem, PAGE SIZE, 0x20000000); ioctl(kvm\_fd, KVM\_SET\_USER\_MEMORY\_REGION, mem);

vcpu1 fd = ioctl(vm fd, KVM CREATE VCPU, 0); vcpu2 fd = ioctl(vm fd, KVM CREATE VCPU, 0);

thread1 start(run vcpu(vcpu1 fd)); thread1 start(run vcpu(vcpu2 fd));

```
while (1)
process_io();
```
#### KVM and Hyp mode

- Running VMs have to go through Hyp mode
- VM data structures must be mapped in Hyp mode

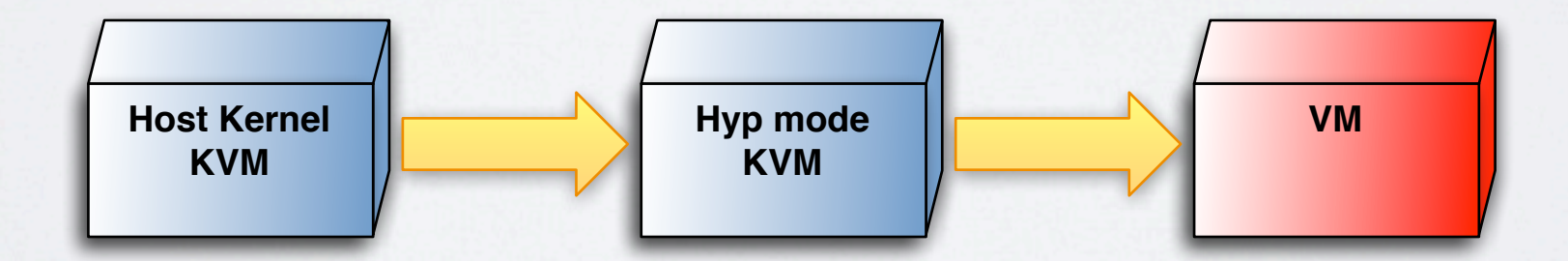

# Owning Hyp mode

- HVC instruction enters Hyp mode
- CPU jumps to HVBAR + offset
- Host kernel must control HVBAR and HTTBR
- Boot the kernel in Hyp mode, not SVC!

#### KVM/ARM Architecture

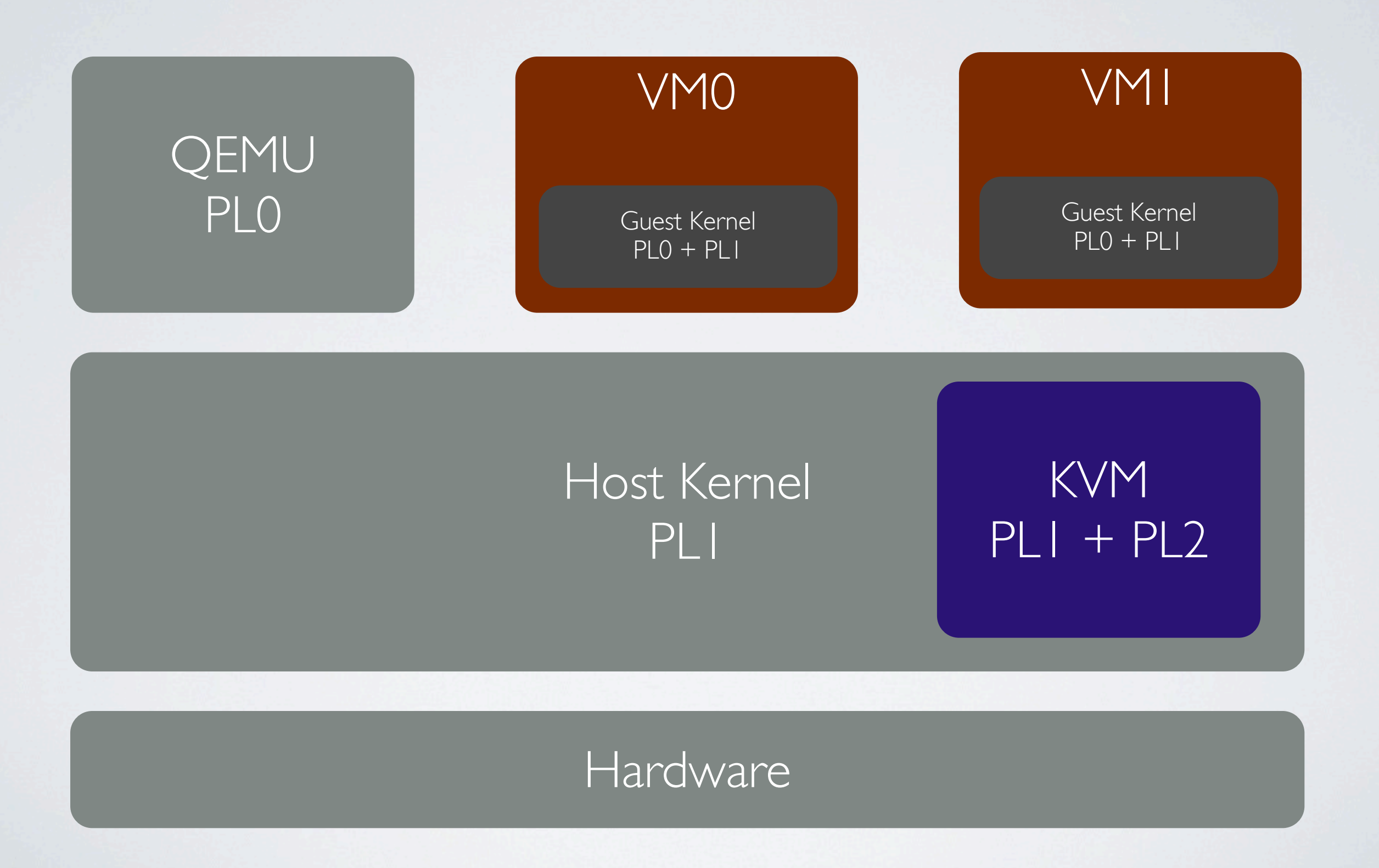

#### KVM/ARM Architecture

- KVM virtualizes CPU and Memory
- QEMU virtualizes platform and devices
- Two exceptions: VGIC and Timer

#### CPU virtualization

- Context switching guest accessible registers
- Trap access to other registers and emulate in software

### Memory Virtualization

- Built on hardware support
- VMID tagged caches and TLB
- Support swapping through MMU notifiers
- Support freeing stage-2 page tables
- Support hugetlbfs and THP (waiting on ARM support)

1.Assign a blank stage-2 PGD to the VM

1.Assign a blank stage-2 PGD to the VM

2.Run vcpu

1.Assign a blank stage-2 PGD to the VM

2.Run vcpu

3.VM generates stage-2 fault to Hyp mode

1.Assign a blank stage-2 PGD to the VM

2.Run vcpu

3.VM generates stage-2 fault to Hyp mode

4.Capture fault information

1.Assign a blank stage-2 PGD to the VM

2.Run vcpu

3.VM generates stage-2 fault to Hyp mode

4.Capture fault information

5.Create stage-2 mapping

1.Assign a blank stage-2 PGD to the VM

2.Run vcpu

3.VM generates stage-2 fault to Hyp mode

4.Capture fault information

5.Create stage-2 mapping

6.Run vcpu

#### I/O Virtualization

Intermediate Physical Addresses (IPA)

•All I/O is MMIO

•A stage-2 abort not in RAM considered I/O

•Emulation hints in HSR

0 2^40 RAM

**ldr sp, {r0, #4}!**

**ldr sp, {r0, #4}!**

 $\text{addr} = \text{req}[0] + 4;$ reg[sp] = mem[addr];  $req[0] = addr;$ 

**ldr sp, {r0, #4}!**

 $\text{addr} = \text{req}[0] + 4;$ reg[sp] = mem[addr];  $req[0] = addr;$ 

• No decode hints in HSR!

**ldr sp, {r0, #4}!**

 $\text{addr} = \text{req}[0] + 4;$ reg[sp] = mem[addr];  $req[0] = addr;$ 

• No decode hints in HSR!

•Avoided in newer kernels

#### Hardware Interrupts

- Configured to trap to Hyp mode
- World-Switch back into host
- Re-enable IRQs

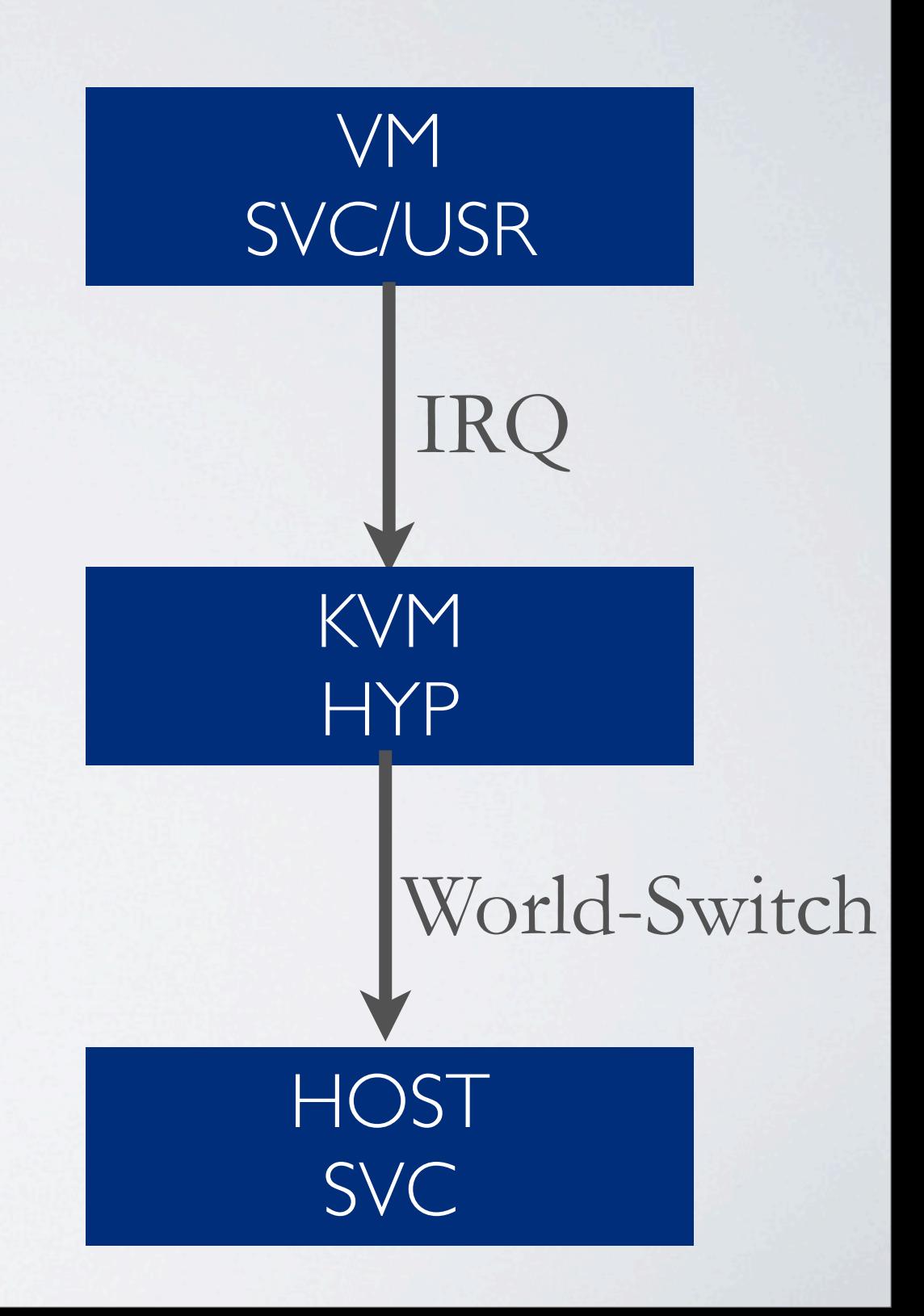

# Generic Interrupt Controller Devices

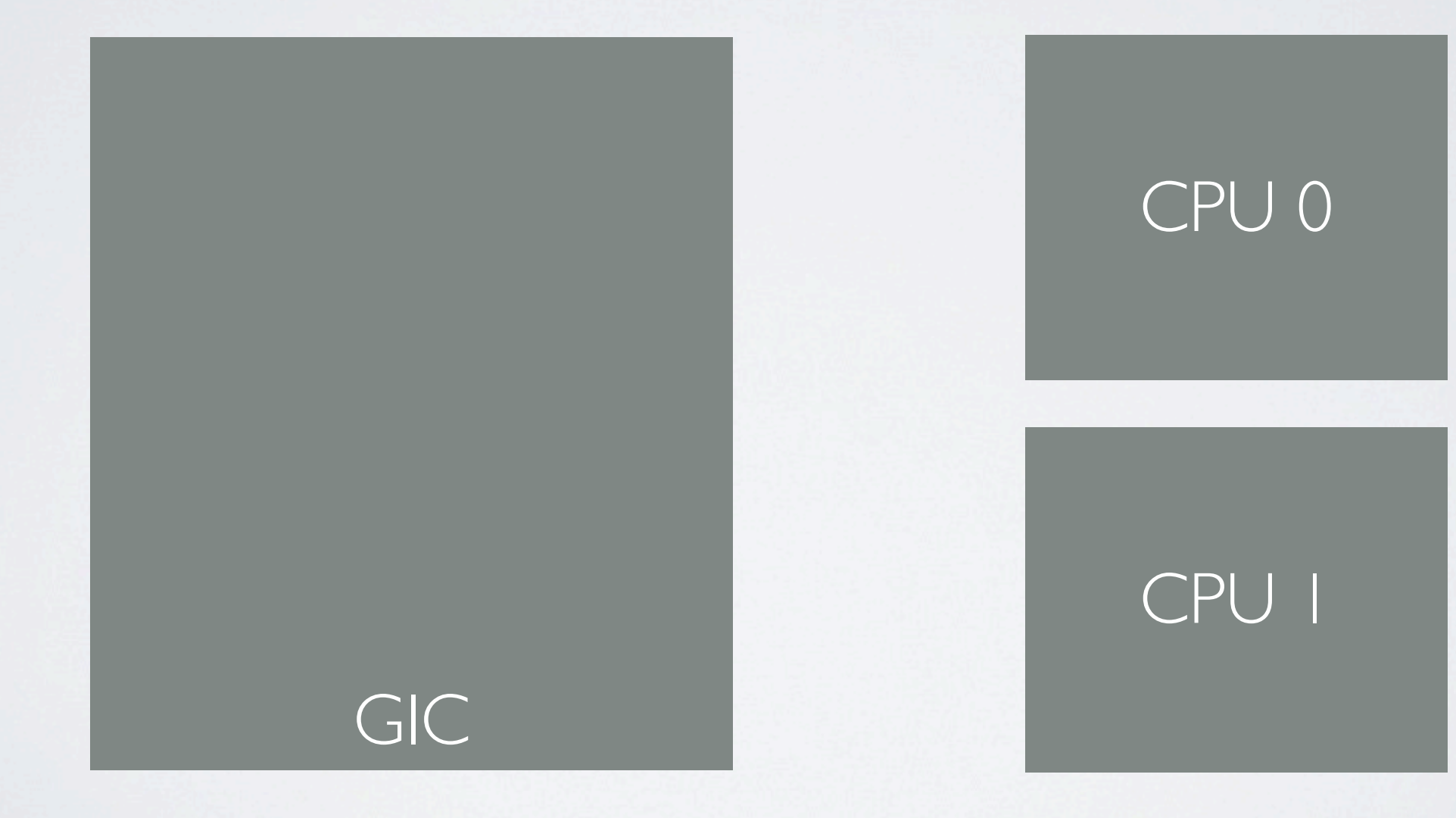

# Generic Interrupt Controller Devices

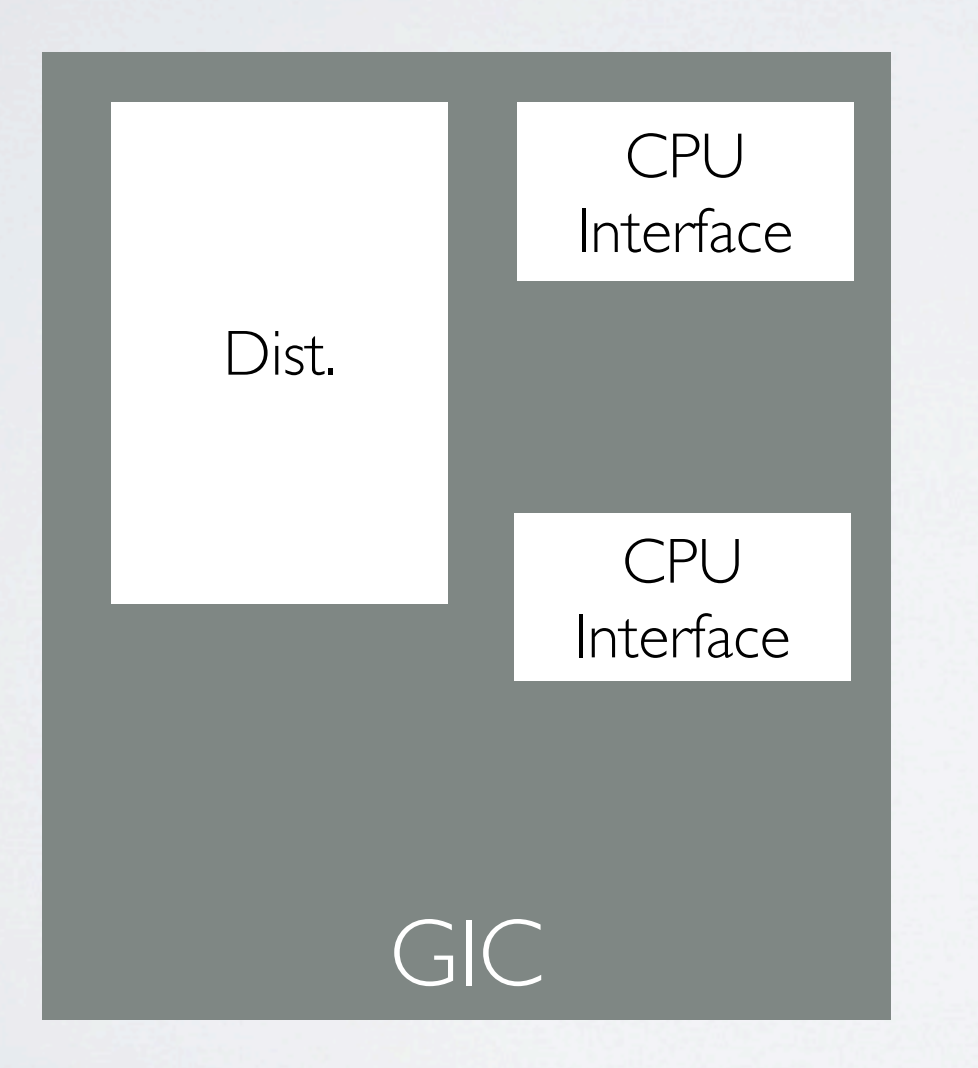

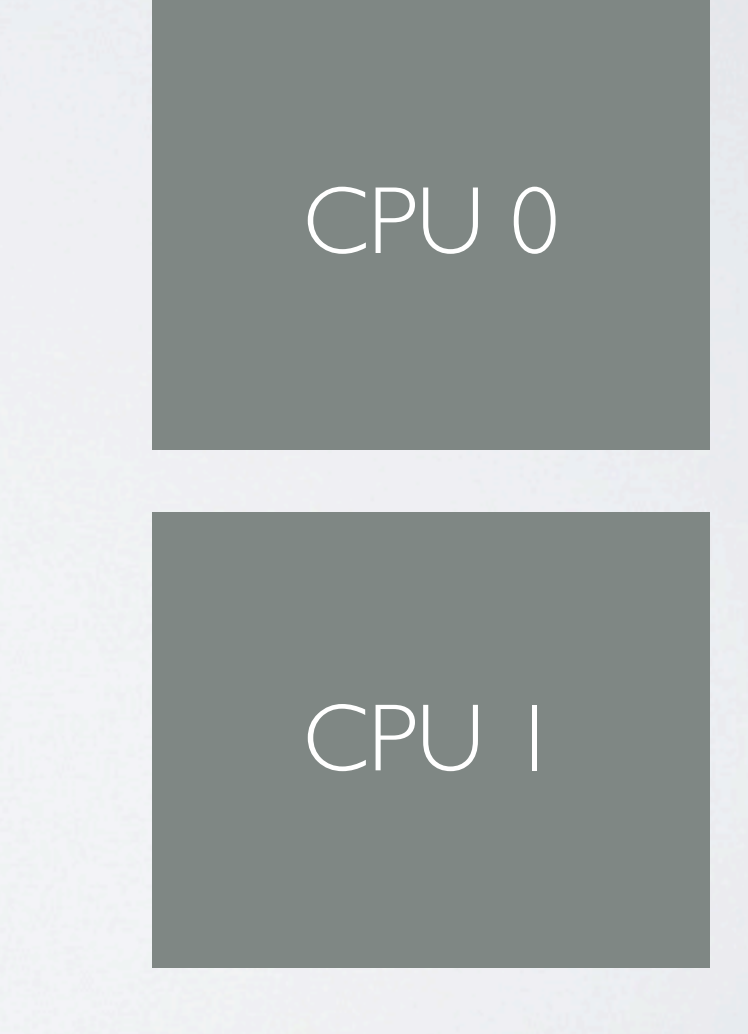

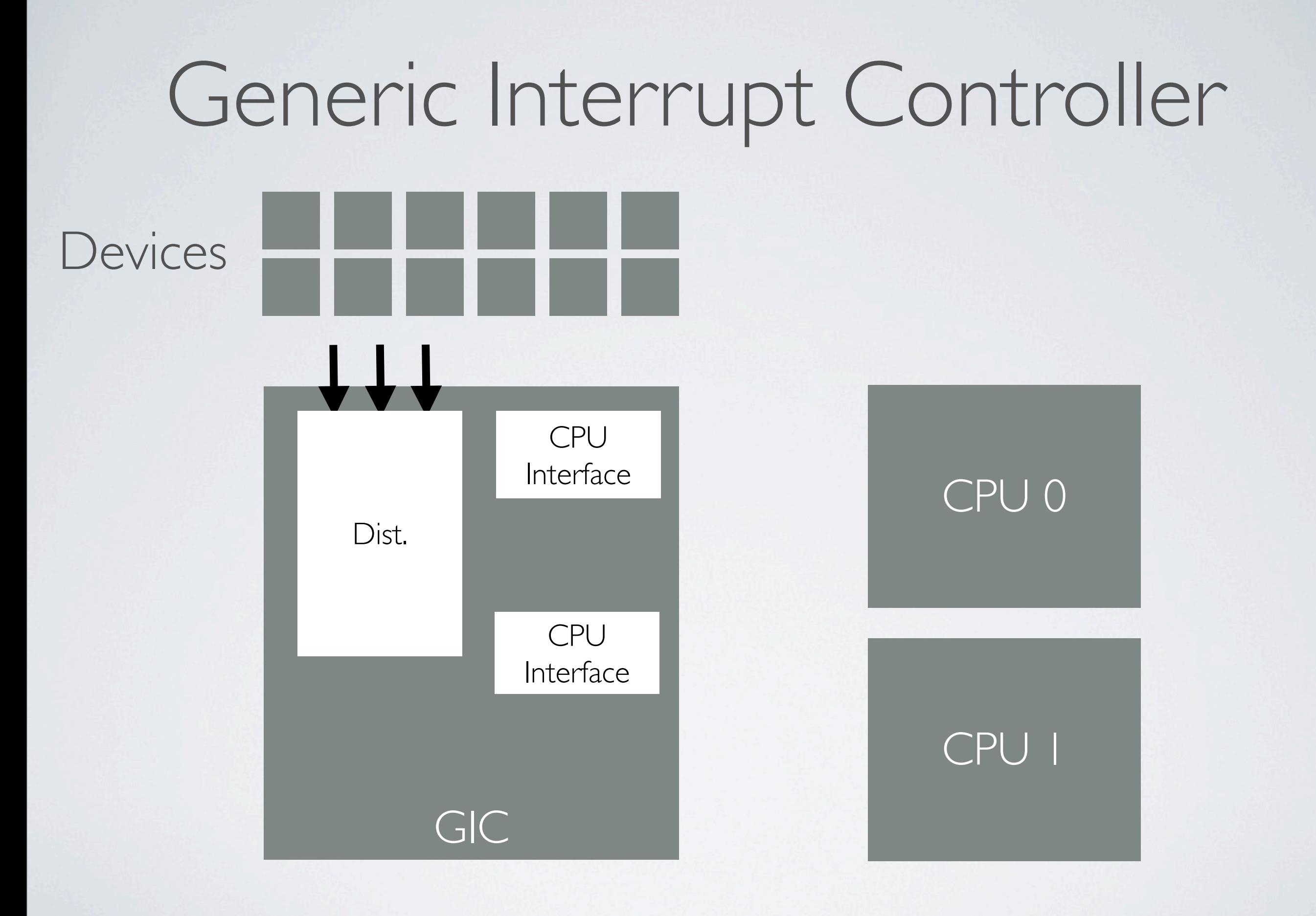

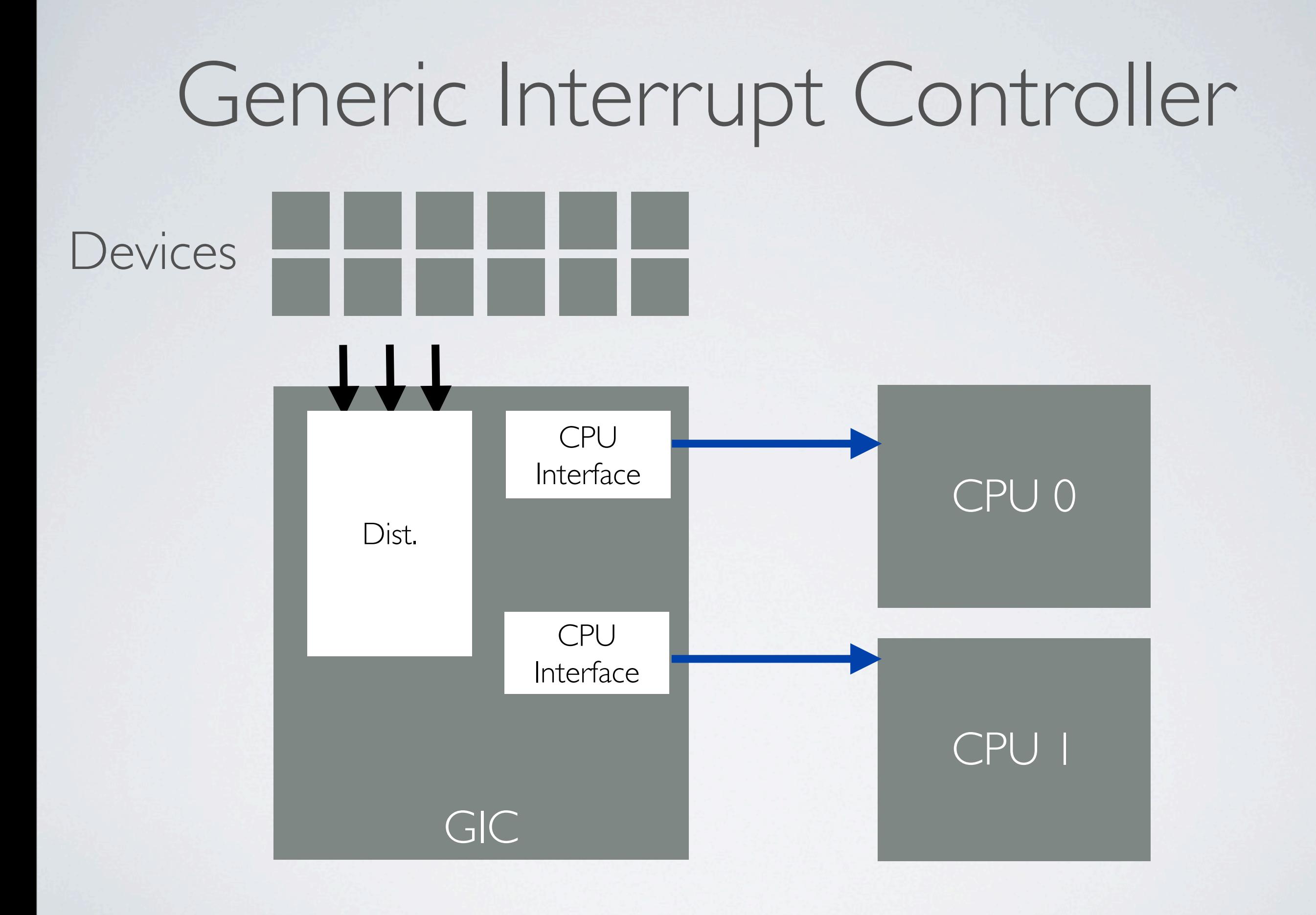

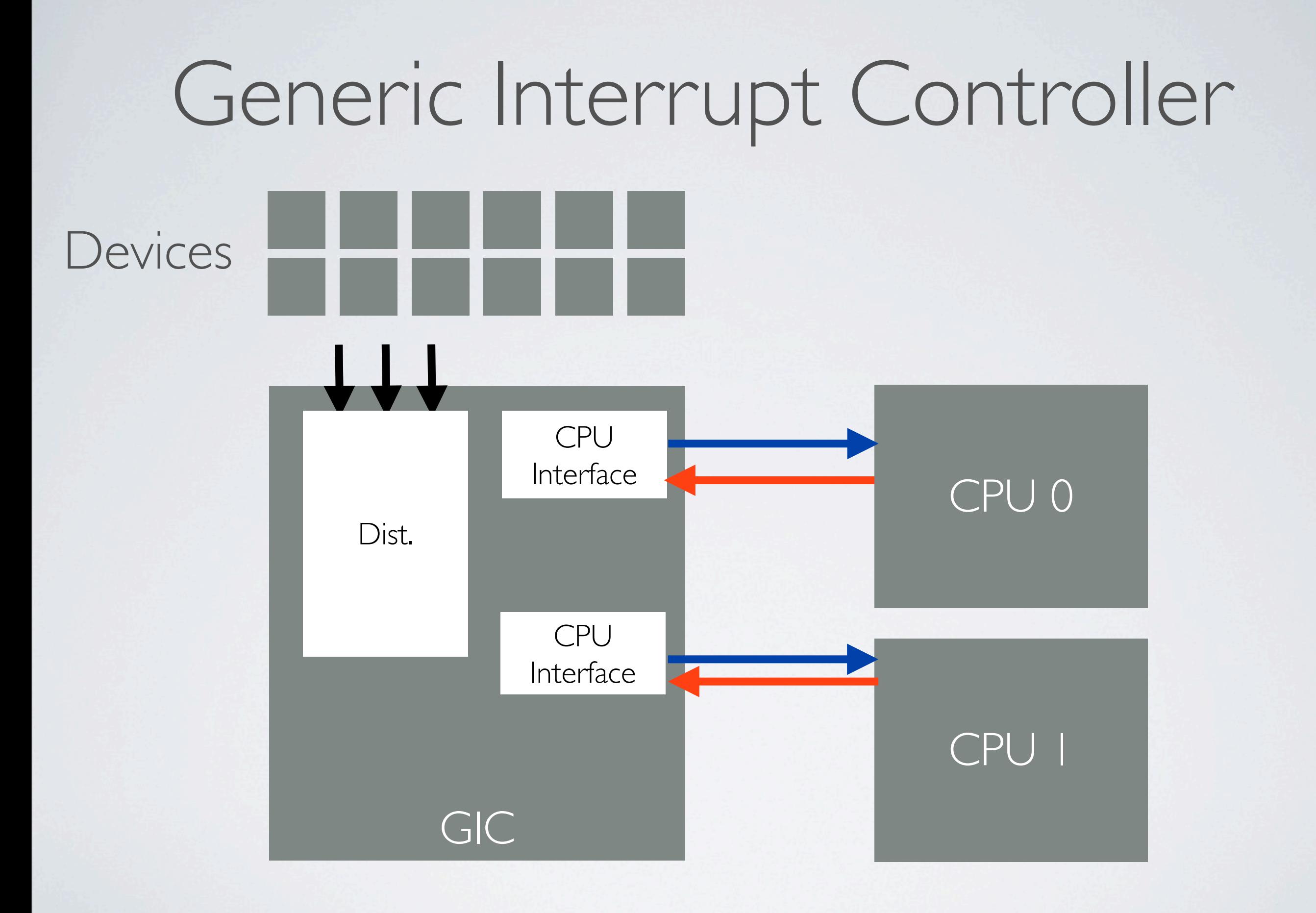

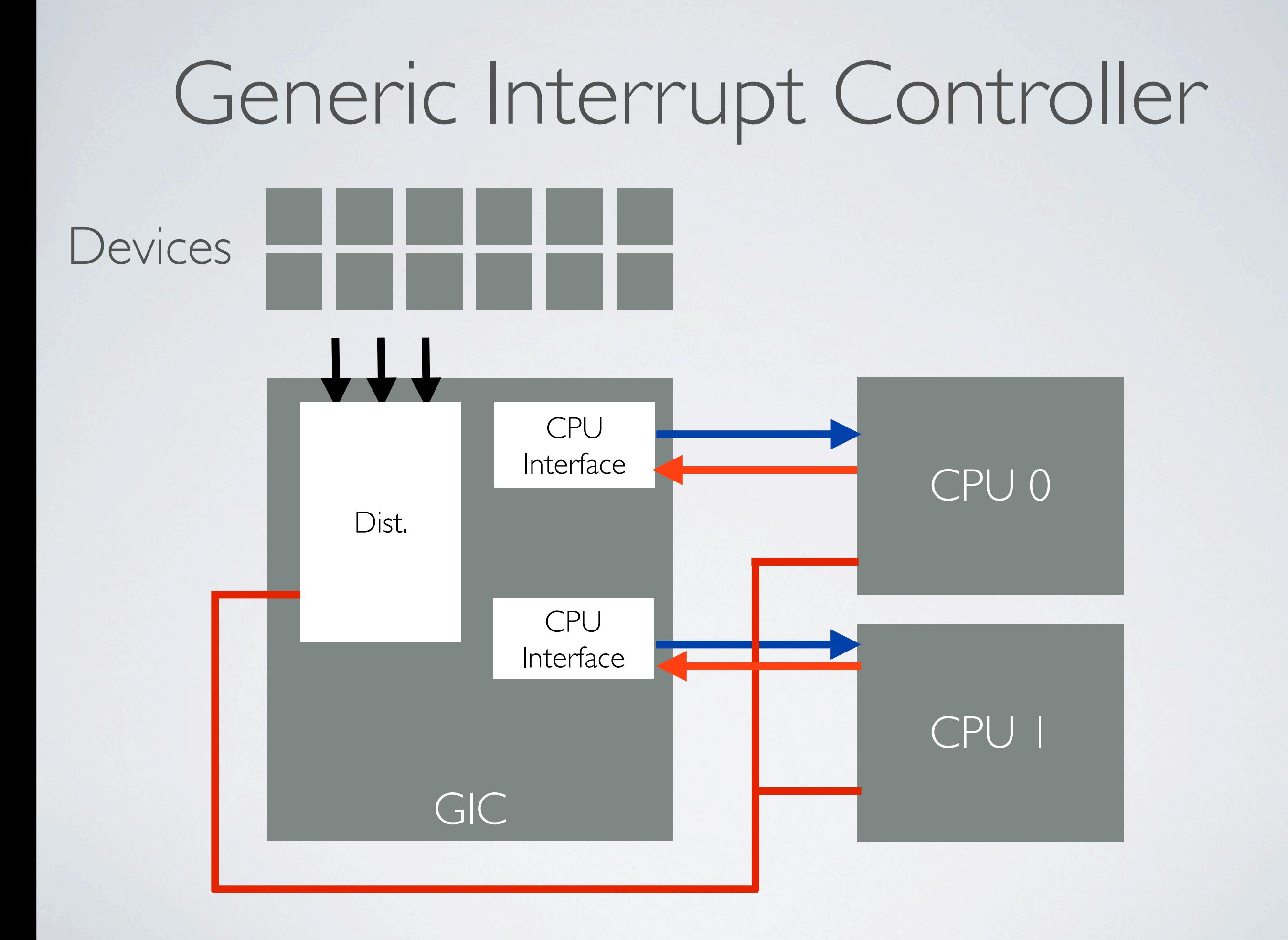

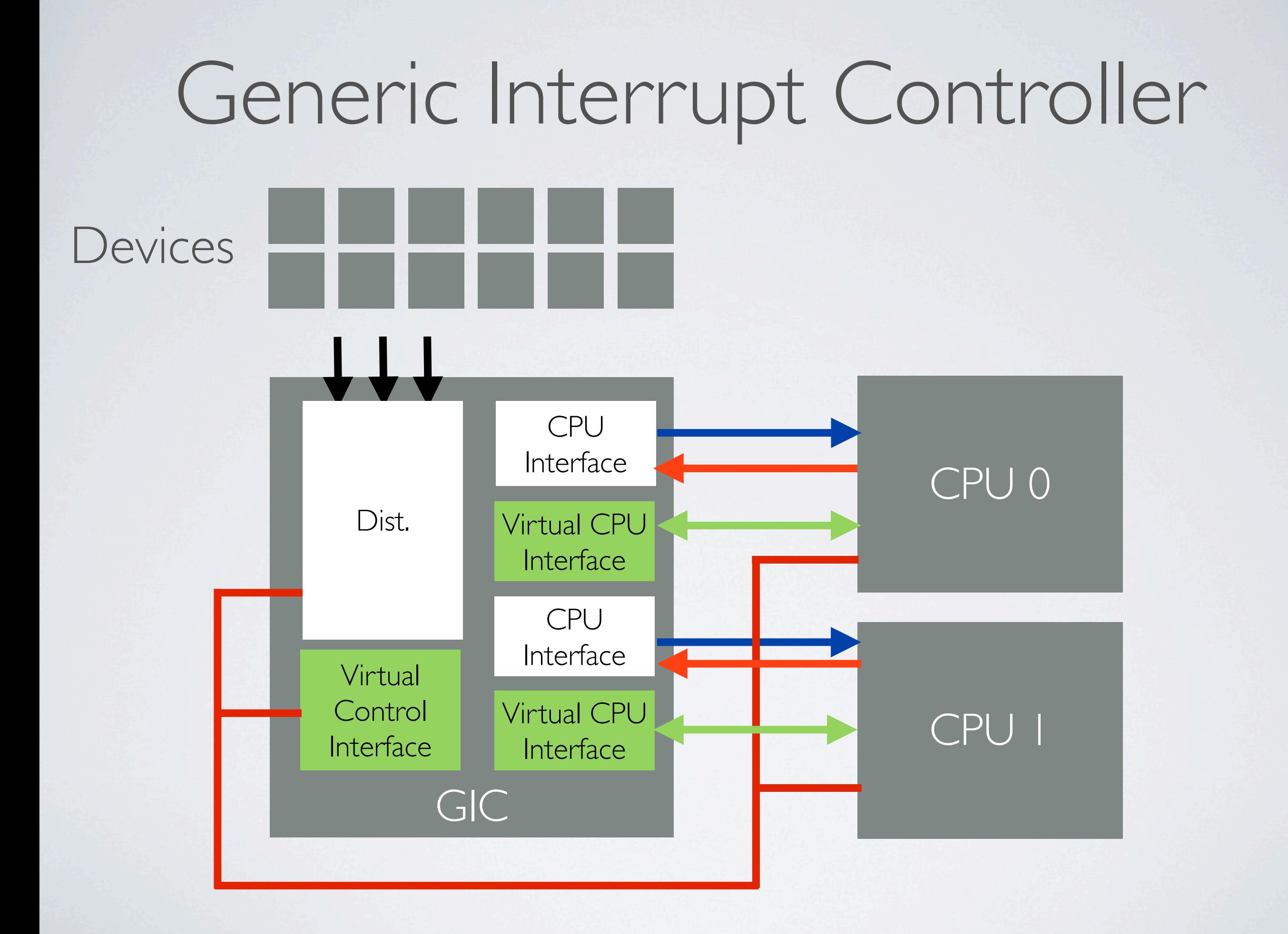

#### Virtual Interrupts

- Generated by QEMU devices
- KVM\_IRQ\_LINE
- Programmed in VGIC list registers
- No virtual distributor interface

#### Architected Generic Timers

- Defines physical + virtual timer and counter
- Virtual counter = Physical counter + offset
- Counter reads from guest without trap
- Timer interrupts do trap

#### DEMO

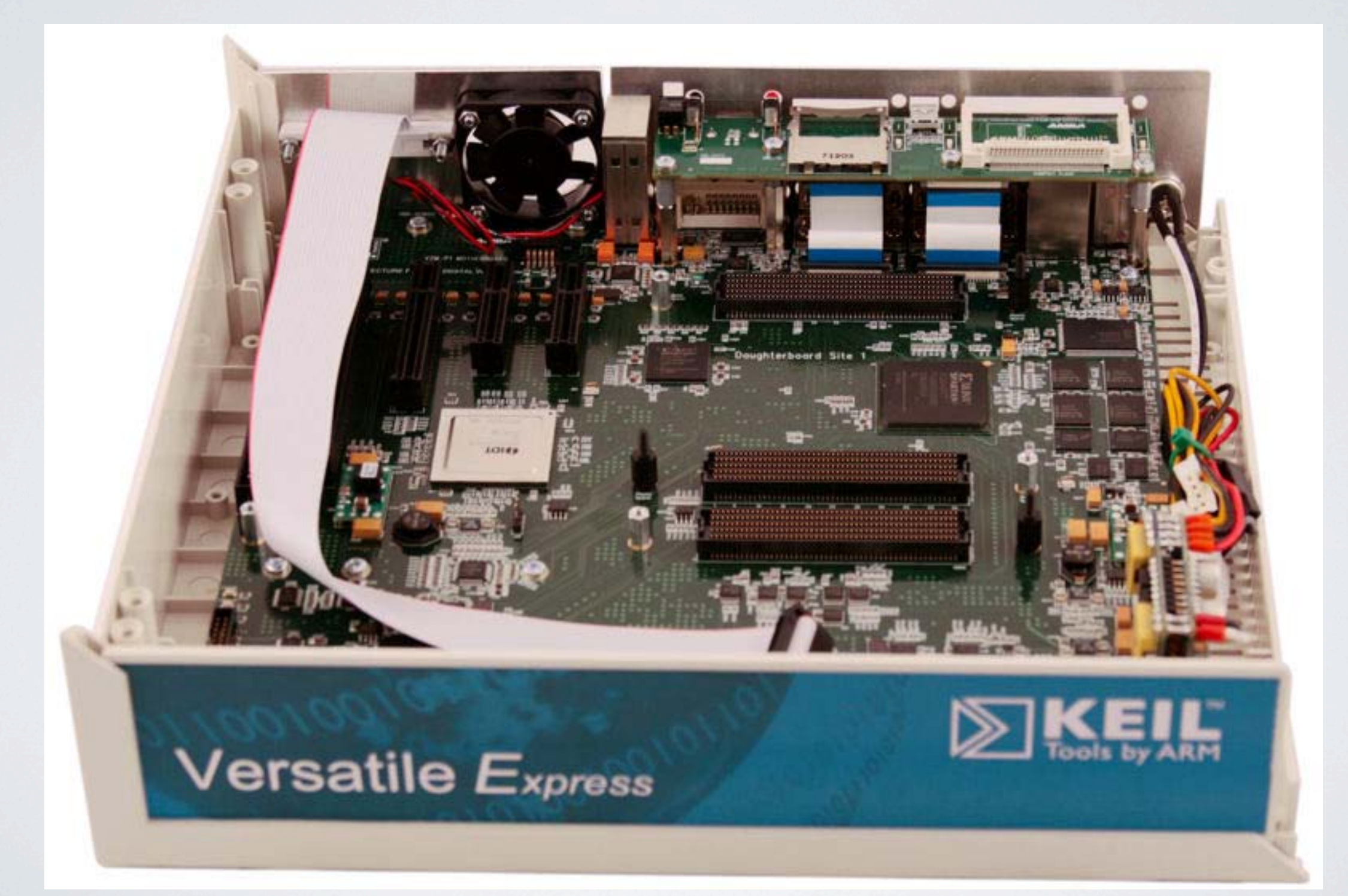

## Voodoo Bug

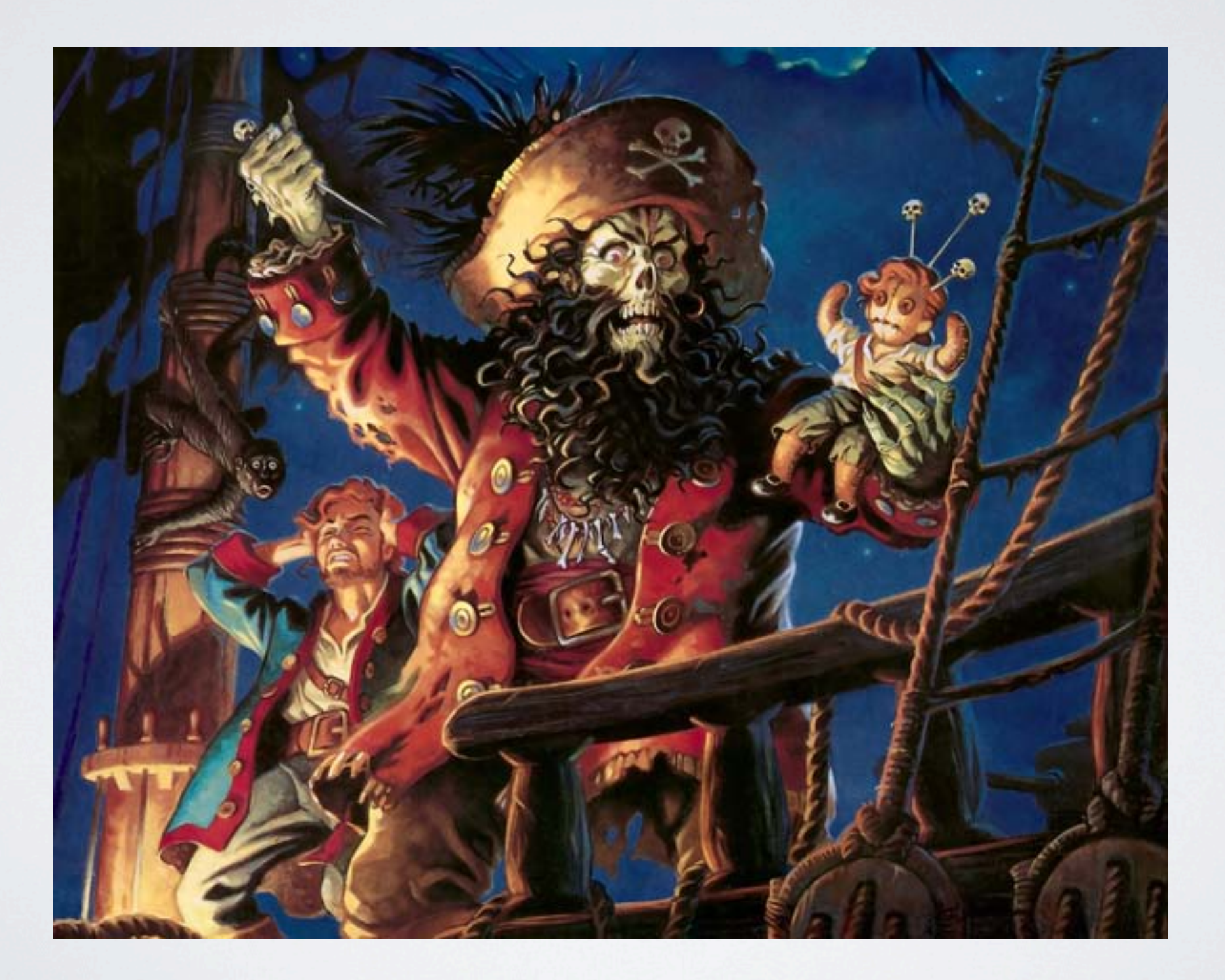

#### Voodoo Bug

#### page = \_get\_user\_pages(...);

if (map\_writable) SetPageDirty(page); stage2\_set\_pte(page, ...); put\_page(page);

...

#### Voodoo Bug

#### page = \_get\_user\_pages(...);

SetPageDirty(page); stage2\_set\_pte(page, ...); put\_page(page);

...

#### Clues?

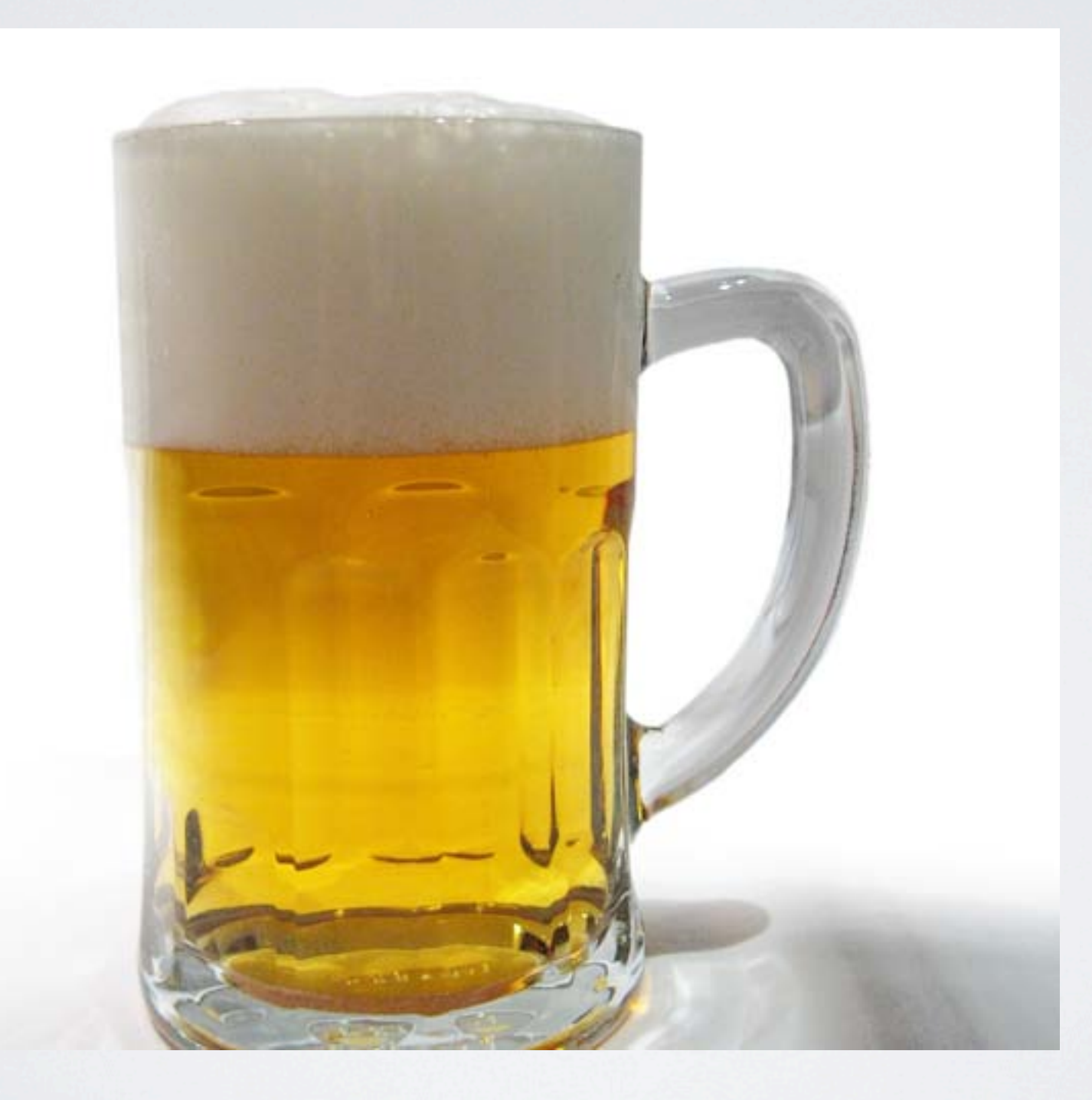

### Questions?